# FileMaker. 16 SQL 참조

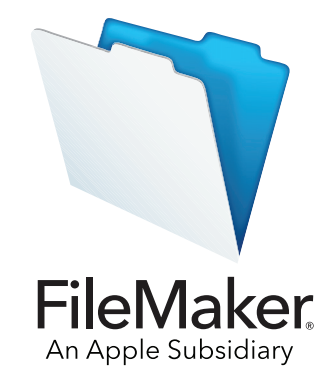

© 2013-2017 FileMaker, Inc. 모든 권리 보유. FileMaker, Inc. 5201 Patrick Henry Drive Santa Clara, California 95054

FileMaker, FileMaker Go 및 파일 폴더 로고는 미국과 그 밖의 나라에서 등록된 FileMaker, Inc.의 상표입니다. FileMaker WebDirect 및 FileMaker Cloud는 FileMaker, Inc.의 상표입니다. 기타 모든 상표는 해당 소유자의 재산입니다.

FileMaker 도큐멘트는 저작권의 보호를 받습니다. FileMaker의 서면 허가 없이 추가 사본을 만들거나 설명서를 배포할 수 있는 권한이 없 습니다. 오로지 유효한 허가를 받은 FilmMaker 소프트웨어 사본과 함께 이 설명서를 사용할 수 있습니다.

예시로 사용된 모든 인물, 회사, 이메일 주소 및 URL은 완전히 허구이며 기존의 인물, 회사, 이메일 주소 또는 URL과의 유사성은 우연의 일치입니다. 인증 정보가 소프트웨어와 함께 제공되는 승인 문서에 나와 있습니다. 기타 업체의 제품 및 URL에 대한 언급은 정보를 제공 하기 위해서일 뿐이며 제품을 보증하거나 추천하기 위한 것이 아닙니다. FileMaker, Inc.는 그러한 제품들의 성능에 관하여 책임을 지지 않 습니다.

자세한 정보를 보려면 웹 사이트[\(http://www.filemaker.com/kr/](http://www.filemaker.com/kr/))를 참조하십시오.

에디션: 01

## **차례**

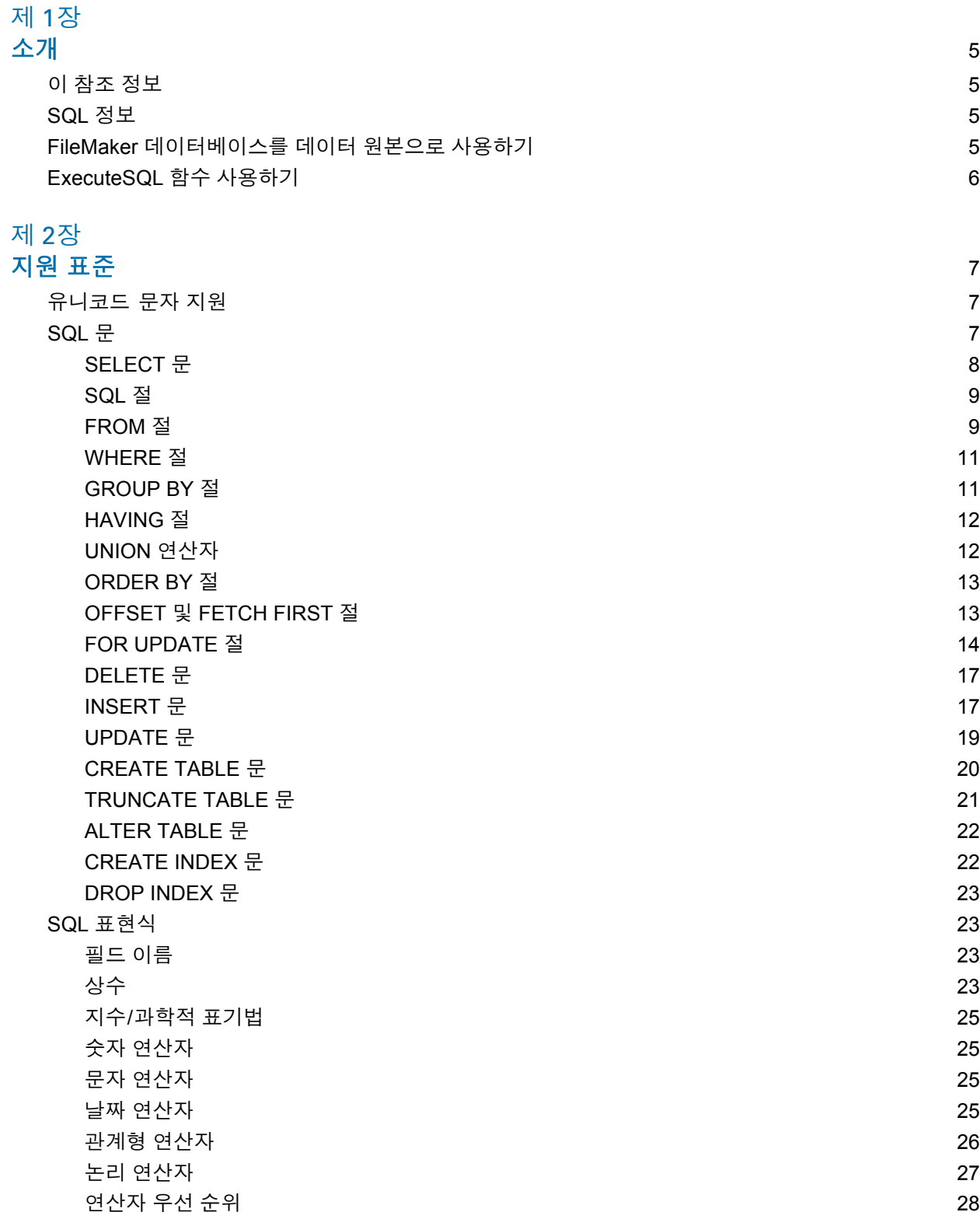

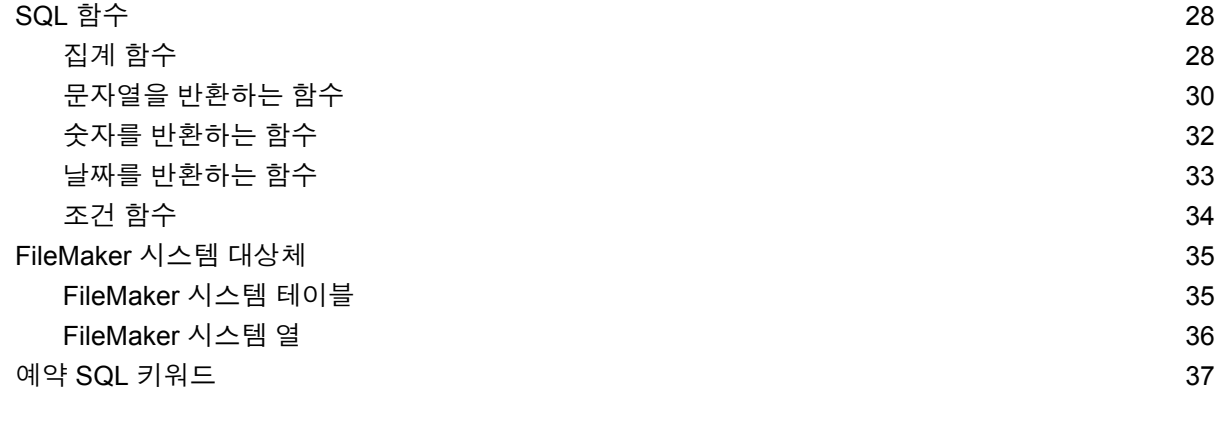

#### [인덱스](#page-39-0) 40

## <span id="page-4-0"></span>**제** 1 **장 소개**

데이터베이스 개발자로서 여러분은 SQL에 대해 잘 알지 못해도 FileMaker Pro를 사용하여 데이 터베이스 솔루션을 생성할 수 있습니다. 그러나 SQL에 대한 일부 지식이 있는 경우, FileMaker 데 이터베이스 파일을 ODBC나 JDBC 데이터 원본으로 사용하고 ODBC와 JDBC를 사용하여 데이터 를 다른 응용 프로그램과 공유할 수 있습니다. FileMaker Pro ExecuteSQL 함수를 사용하여 FileMaker Pro 데이터베이스 내 테이블 일치 항목에서 데이터를 검색할 수도 있습니다. 이 참조에서는 FileMaker에서 지원되는 SQL 문 및 표준을 설명합니다. FileMaker ODBC 및 JDBC 클라이언트 드라이버는 이 참조에서 설명한 모든 SQL 문을 지원합니다. FileMaker Pro ExecuteSQL 함수는 SELECT 문만 지원합니다.

## <span id="page-4-1"></span>이 참조 정보

- 이전 버전의 FileMaker Pro와 ODBC 및 JDBC를 사용하는 것에 관한 정보는 제품 [설명서](http://www.filemaker.com/kr/support/product/documentation.html) 센터를 참조하십시오.
- 이 참조에서는 FileMaker Pro 함수 사용, ODBC와 JDBC 응용 프로그램 코딩 및 SQL 쿼리 구성 의 기본 내용을 잘 알고 있다고 가정합니다. 이 주제에 관한 자세한 정보는 기타 업체 책을 참조 하십시오.
- 이 참조는 특정 FileMaker Pro Advanced 기능을 설명하는 경우를 제외하면, "FileMaker Pro"를 사용하여 FileMaker Pro 및 FileMaker Pro Advanced를 참조합니다.

## <span id="page-4-2"></span>SQL 정보

SQL 또는 Structured Query Language는 관계형 데이터베이스에서 데이터를 쿼리하도록 설계했던 프로그래밍 언어입니다. 데이터베이스를 쿼리하는 데 사용된 기본 명령문은 SELECT 문입니다.

데이터베이스를 쿼리하기 위한 언어 외에, SQL은 데이터를 추가, 업데이트 및 삭제할 수 있는 데 이터 조작을 수행하기 위한 명령문을 제공합니다.

SQL은 데이터 정의를 수행하기 위한 명령문도 제공합니다. 이 명령문을 사용하여 테이블과 인덱 스를 생성하고 수정할 수 있습니다.

FileMaker에서 지원되는 SQL 문 및 표준은 제 2장, "[지원](#page-6-3) 표준"에서 설명됩니다.

## <span id="page-4-3"></span>FileMaker 데이터베이스를 데이터 원본으로 사용하기

FileMaker 데이터베이스를 ODBC 또는 JDBC 데이터 원본으로 호스트하면, FileMaker 데이터를 ODBC 및 JDBC 호환 응용 프로그램과 공유할 수 있습니다. 응용 프로그램은 FileMaker 클라이언 트 드라이버를 사용하여 FileMaker 데이터 원본에 연결하며, ODBC나 JDBC를 사용하여 SQL 쿼 리를 구성하고 실행하며 FileMaker 데이터베이스 솔루션에서 검색된 데이터를 처리합니다.

FileMaker 소프트웨어를 ODBC 및 JDBC 응용 프로그램용 데이터 원본으로 사용할 수 있는 방법 에 관한 추가 정보는 [FileMaker ODBC](http://www.filemaker.com/redirects/fmm16_admin.html?page=doc_odbc&lang=ko) 및 JDBC 설명서를 참조하십시오.

FileMaker ODBC 및 JDBC 클라이언트 드라이버는 이 참조에서 설명한 모든 SQL 문을 지원합니다.

## <span id="page-5-0"></span>ExecuteSQL 함수 사용하기

<span id="page-5-1"></span>FileMaker Pro ExecuteSQL 함수를 사용하여 관계형 그래프에서 이름이 지정된 테이블 일치 항목 의 데이터를 검색할 수 있지만 정의된 관계와는 별도입니다. 테이블 연결 또는 테이블 간 관계를 생성하지 않고 다중 테이블에서 데이터를 검색할 수 있습니다. 일부 경우에 ExecuteSQL 함수를 사용하여 사용자의 관계형 그래프를 간소화할 수 있습니다.

ExecuteSQL 함수와 쿼리한 필드가 레이아웃에 있지 않아도 되므로 ExecuteSQL 함수를 사용하여 레이아웃 문맥과 별개로 데이터를 검색할 수 있습니다. 이러한 독립적인 문맥 때문에 ExecuteSQL 함수를 스크립트에서 사용하면 스크립트의 이동성을 향상할 수 있습니다. 차트와 보고를 비롯하 여 계산을 지정할 수 있는 어디에서나 ExecuteSQL 함수를 사용할 수 있습니다.

ExecuteSQL 함수는 8 페이지의 ["SELECT](#page-7-1) 문". 부분에서 설명하는 SELECT 문만 지원합니다.

ExecuteSQL 함수는 중괄호({})가 없는 SQL-92 구문 ISO 날짜 및 시간 포맷만 승인합니다. ExecuteSQL 함수는 중괄호 안의 ODBC/JDBC 포맷 날짜, 시간 및 타임스탬프 상수를 승인하지 않 습니다.

ExecuteSQL 함수의 사용과 구문에 관한 정보는 [FileMaker](http://www.filemaker.com/redirects/fmp16_admin.html?page=doc_help&lang=ko) Pro 도움말을 참조하십시오.

## <span id="page-6-3"></span><span id="page-6-0"></span>**제** 2**장 지원 표준**

FileMaker ODBC 및 JDBC 클라이언트 드라이버를 사용하여 ODBC 또는 JDBC 호환 응용 프로그램에 서 FileMaker 데이터베이스 솔루션에 접근합니다. FileMaker 데이터베이스 솔루션을 FileMaker Pro 또 는 FileMaker Server에서 호스트할 수 있습니다.

- <span id="page-6-6"></span>1 ODBC 클라이언트 드라이버는 ODBC 3.0 레벨 1을 지원합니다.
- JDBC 클라이언트 드라이버는 JDBC 3.0 스펙에 대해 일부 지원을 제공합니다.
- <span id="page-6-8"></span>1 ODBC 및 JDBC 클라이언트 드라이버는 일부 SQL-92 중간 기능이 있는 SQL-92 항목 단계별 규 칙을 모두 지원합니다.

## <span id="page-6-1"></span>유니코드 문자 지원

<span id="page-6-4"></span>ODBC 및 JDBC 클라이언트 드라이버는 유니코드 API를 지원합니다. 하지만 클라이언트 드라이 버를 사용하는 사용자 설정 응용 프로그램을 생성하려면 필드 이름, 테이블 이름 및 파일 이름으로 ASCII를 사용하십시오(유니코드가 아닌 쿼리 툴나 응용 프로그램이 사용되는 경우).

<span id="page-6-9"></span>**메모** 유니코드 데이터를 삽입하고 검색하려면 SQL\_C\_WCHAR를 사용하십시오.

## <span id="page-6-2"></span>SQL 문

<span id="page-6-7"></span>ODBC 및 JDBC 클라이언트 드라이버는 다음 SQL 문에 대한 지원을 제공합니다.

- SELECT([페이지](#page-7-0) 8)
- DELETE([페이지](#page-16-0) 17)
- INSERT([페이지](#page-16-1) 17)
- UPDATE([페이지](#page-18-0) 19)
- CREATE TABLE([페이지](#page-19-0) 20)
- TRUNCATE TABLE([페이지](#page-20-0) 21)
- ALTER TABLE([페이지](#page-21-0) 22)
- CREATE INDEX([페이지](#page-21-1) 22)
- DROP INDEX([페이지](#page-22-0) 23)

클라이언트 드라이버는 ODBC SQL 및 JDBC SQL 데이터 유형으로 맵핑된 FileMaker 데이터 유 형도 지원합니다. 데이터 유형 변환은 [FileMaker ODBC](http://www.filemaker.com/redirects/fmm16_admin.html?page=doc_odbc&lang=ko) 및 JDBC 설명서를 참조하십시오. SQL 쿼 리 구성에 관한 추가 정보는 기타 업체 설명서를 참조하십시오.

<span id="page-6-5"></span>**메모** ODBC 및 JDBC 클라이언트 드라이버는 FileMaker 포털을 지원하지 않습니다.

#### <span id="page-7-3"></span><span id="page-7-1"></span><span id="page-7-0"></span>SELECT 문

SELECT 문을 사용하여 요청할 열을 지정합니다. SELECT 문 다음에 검색할(예: last\_name) 열 표현식(필드 이름과 유사)을 작성하십시오. 표현식은 수학 연산 또는 문자열 조작(예: SALARY \* 1.05)을 포함할 수 있습니다.

SELECT 문은 다양한 절을 사용할 수 있습니다.

```
SELECT [DISTINCT] {* | column expression [[AS] column alias],...}
FROM table name [table alias], ...
[ WHERE expr1 rel_operator expr2 ]
[ GROUP BY {column_expression, ...} ]
[ HAVING expr1 rel_operator expr2 ]
[ UNION [ALL] (SELECT...) ]
[ ORDER BY {sort_expression [DESC | ASC]}, ... ]
[ OFFSET n {ROWS | ROW} ]
[ FETCH FIRST [ n [ PERCENT ] ] { ROWS | ROW } {ONLY | WITH TIES } ]
[ FOR UPDATE [OF {column_expression, ...}] ]
```
#### 괄호 안의 항목은 옵션입니다.

column\_alias는 열에 추가 설명이 포함된 이름을 지정하거나 긴 열 이름을 줄여 사용할 수 있습 니다.

#### **예제**

<span id="page-7-5"></span><span id="page-7-4"></span>별칭 department를 dept 열에 지정합니다. SELECT dept AS department FROM emp

필드 이름이 테이블 이름 또는 테이블 별칭 앞에 있을 수 있습니다. 예를 들어, EMP. LAST\_NAME 또는 E.LAST\_NAME이며, 여기에서 E는 테이블 EMP의 별칭입니다.

<span id="page-7-2"></span>DISTINCT 연산자는 첫 번째 열 표현식 앞에 올 수 있습니다. 이 연산자는 쿼리 결과에서 중복되는 행을 제거합니다.

#### **예제**

SELECT DISTINCT dept FROM emp

#### <span id="page-8-0"></span>SQL 절

ODBC 및 JDBC 클라이언트 드라이버는 다음 SQL 절에 대한 지원을 제공합니다.

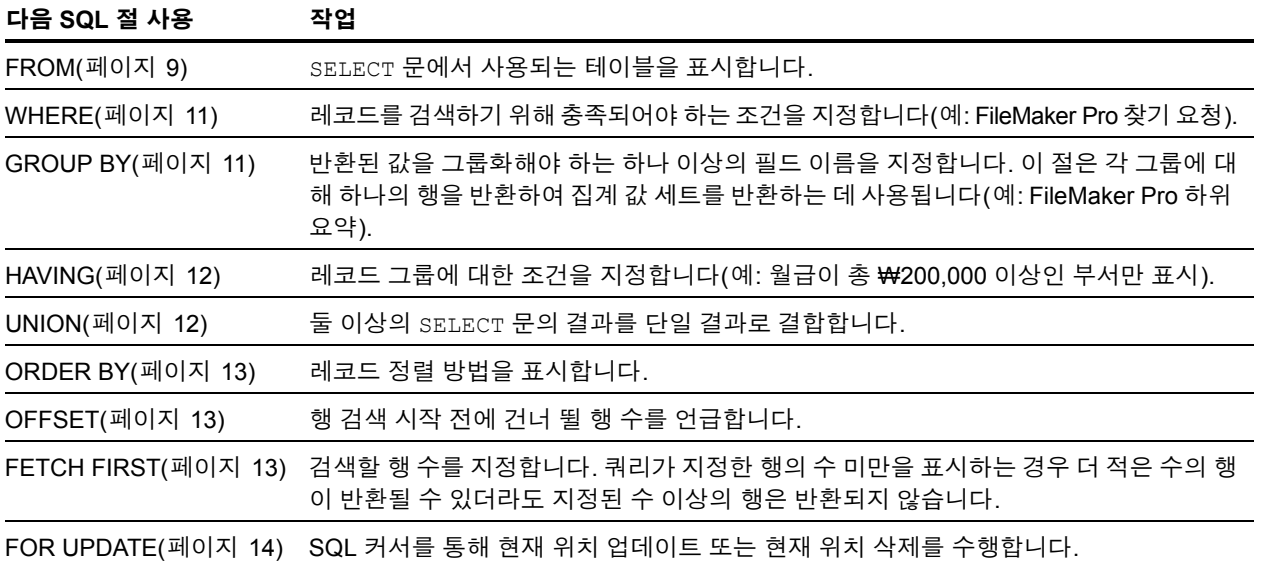

**메모** 열이없는테이블에서데이터를검색하려는경우, SELECT문은어느것도반환하지않습니다.

#### <span id="page-8-2"></span><span id="page-8-1"></span>FROM 절

FROM 절은 SELECT 문에서 사용된 테이블을 표시합니다. 포맷은 다음과 같습니다.

FROM table name [table alias] [, table name [table alias]]

table\_name은 현재 데이터베이스의 테이블 이름입니다. 테이블 이름은 알파벳 문자로 시작되어 야 합니다. 테이블 이름이 알파벳이 아닌 다른 문자로 시작된 경우, 따옴표(따옴표 붙은 식별자)로 둘러쌉니다.

<span id="page-8-3"></span>table\_alias는 추가 설명이 포함된 이름을 테이블에 지정하고, 긴 테이블 이름을 줄이거나 또는 둘 이상의 쿼리에 동일 테이블을 포함할 수 있습니다(예: 셀프 조인).

필드 이름은 알파벳 문자로 시작되어야 합니다. 필드 이름이 알파벳이 아닌 다른 문자로 시작된 경 우, 따옴표(따옴표 붙은 식별자)로 둘러쌉니다.

#### **예제**

\_LASTNAME이라는 필드에 대한 ExecuteSQL 문은 다음과 같습니다. SELECT " LASTNAME" from emp

필드 이름이 테이블 이름 또는 테이블 별칭 앞에 있을 수 있습니다.

#### **예제**

테이블 스펙을 FROM employee E라고 지정하면, LAST\_NAME 필드를 E.LAST\_NAME으로 참 조할 수 있습니다. SELECT 문이 테이블을 테이블 자체에 연결하면 테이블 별칭이 사용되어야 합니다.

<span id="page-9-1"></span>SELECT \* FROM employee E, employee F WHERE E.manager id = F.employee id 등호(=)에는 결과에서 일치된 행만 포함합니다.

둘 이상의 테이블을 연결하고 원형 테이블의 해당 행에 없는 모든 행을 버리려면, INNER JOIN을 사용할 수 있습니다.

#### **예제**

```
SELECT *
   FROM Salespeople INNER JOIN Sales Data
   ON Salespeople.Salesperson ID = Sales Data.Salesperson ID
```
두 테이블을 연결하지만 첫 번째 테이블("왼쪽" 테이블)의 행을 버리지 않으려면, LEFT OUTER JOIN을 사용할 수 있습니다.

#### **예제**

```
SELECT * 
  FROM Salespeople LEFT OUTER JOIN Sales Data
  ON Salespeople.Salesperson ID = Sales Data.Salesperson ID
"Salespeople" 테이블의 모든 행은 연결된 테이블에 표시됩니다.
```
#### <span id="page-9-3"></span>**참고**

- <span id="page-9-0"></span>1 RIGHT OUTER JOIN은 현재 지원되지 않습니다.
- 1 FULL OUTER JOIN은 현재 지원되지 않습니다.

#### **제** 2 **장** | **지원 표준** 11

#### <span id="page-10-3"></span><span id="page-10-0"></span>WHERE 절

WHERE 절은 레코드를 검색하기 위해 충족해야 하는 조건을 지정합니다. WHERE 절은 다음 양식의 조건을 포함합니다.

WHERE expr1 rel operator expr2

expr1 및 expr2는 필드 이름, 상수 값 또는 표현식일 수 있습니다.

rel\_operator는 두 표현식을 링크하는 관계형 연산자입니다.

**예제**

월급을 ₩2,000,000 이상 받는 직원 이름을 검색합니다. SELECT last name, first name FROM emp WHERE salary >= 2000000

WHERE 절은 다음과 같은 표현식을 사용할 수도 있습니다.

WHERE expr1 IS NULL WHERE NOT expr2

**메모** SELECT(투영) 목록에서 정규화된 이름을 사용하는 경우, 관련 WHERE 절에서도 정규화된 이름을 사용해야 합니다.

#### <span id="page-10-2"></span><span id="page-10-1"></span>GROUP BY 절

GROUP BY 절은 반환된 값을 그룹화해야 하는 하나 이상의 필드 이름을 지정합니다. 이 절은 집계 값 세트를 반환하는 데 사용됩니다. 다음과 같은 형식입니다.

GROUP BY columns

GROUP BY 절의 범위는 FROM 절의 테이블 표현식입니다. 결과적으로 columns에서 지정된 열 표 현식은 FROM 절에서 지정된 테이블로부터 와야 합니다. 열 표현식은 쉼표로 분리된 하나 이상의 데이터베이스 테이블의 필드 이름일 수 있습니다.

**예제**

각 부서의 월급을 더합니다.

SELECT dept id, SUM (salary) FROM emp GROUP BY dept id 명령문은 별도의 각 부서 ID에 대해 한 행을 반환합니다. 각 행은 부서 ID 및 해당 부서의 직원 월급 총 계를 포함합니다.

#### <span id="page-11-2"></span><span id="page-11-0"></span>HAVING 절

HAVING 절은 레코드 그룹에 대한 조건을 지정할 수 있습니다(예: 월급이 총 ₩2,000,000 이상인 부서만 표시). 다음과 같은 형식입니다.

HAVING expr1 rel operator expr2

expr1 및 expr2는 필드 이름, 상수 값 또는 표현식일 수 있습니다. 이 표현식은 SELECT 절의 열 표현식과 일치하지 않아도 됩니다.

rel\_operator는 두 표현식을 링크하는 관계형 연산자입니다.

**예제**

총 월급이 ₩2,000,000보다 많은 부서만 반환합니다.

SELECT dept id, SUM (salary) FROM emp GROUP BY dept id HAVING SUM (salary)  $> 20000000$ 

#### <span id="page-11-3"></span><span id="page-11-1"></span>UNION 연산자

UNION 연산자는 둘 이상의 SELECT 문의 결과를 단일 결과로 결합합니다. 단일 결과는 SELECT 문 에서 반환된 모든 레코드입니다. 기본적으로 중복 레코드는 반환되지 않습니다. 중복 레코드를 반 환하려면, ALL 키워드(UNION ALL)를 사용하십시오. 포맷은 다음과 같습니다.

SELECT statement UNION [ALL] SELECT statement

UNION 연산자를 사용하면 각 SELECT 문에 대한 선택 목록에 동일한 수의 열 표현식이 있어야 하 며 동일한 데이터 유형으로 동일한 순서로 지정되어야 합니다.

**예제**

SELECT last name, salary, hire date FROM emp UNION SELECT name, pay, birth\_date FROM person

열 표현식의 데이터 유형이 다르기 때문에(EMP의 SALARY에는 RAISES의 LAST\_NAME과 다른 데 이터 유형이 있음) 다음 예제는 유효하지 않습니다. 이 예제에서 각 SELECT 문에 동일한 수의 열 표현식이 있지만 표현식은 데이터 유형별 동일 순서가 아닙니다.

#### **예제**

SELECT last name, salary FROM emp UNION SELECT salary, last name FROM raises

#### <span id="page-12-3"></span><span id="page-12-0"></span>ORDER BY 절

ORDER BY 절은 레코드의 정렬 방법을 표시합니다. SELECT 문이 ORDER BY 절을 포함하지 않는 경우 임의의 순서로 레코드를 반환할 수도 있습니다.

포맷은 다음과 같습니다.

ORDER BY {sort\_expression [DESC | ASC]}, ...

sort\_expression은 필드 이름 또는 사용할 열 표현식의 위치 번호일 수 있습니다. 기본값은 오 름차순(ASC) 정렬을 수행하는 것입니다.

#### **예제**

Last\_name 순으로 정렬한 다음 first\_name 순으로 정렬합니다.

SELECT emp\_id, last\_name, first\_name FROM emp ORDER BY last\_name, first\_name

두 번째 예제는 위치 번호 2와 3을 사용하여 last\_name 및 first\_name을 명시적으로 지정 한 이전 예제와 동일한 순서로 가져옵니다.

<span id="page-12-4"></span>SELECT emp\_id, last\_name, first\_name FROM emp ORDER BY 2,3

**메모** FileMaker SQL은 유니코드 이진 정렬 순서를 사용합니다. 언어 정렬 또는 기본 언어 중립적 정렬 순서로 사용되는 FileMaker Pro 정렬 순서와는 다릅니다.

#### <span id="page-12-1"></span>OFFSET 및 FETCH FIRST 절

OFFSET 및 FETCH FIRST 절은 결과 세트의 특정 시작점에서 시작되는 지정된 행의 범위를 반환 하는 데 사용됩니다. 큰 결과 세트에서 검색된 행을 제한하는 기능을 사용하면 데이터를 "페이징" 하여 효율성을 향상시킬 수 있습니다.

OFFSET 절은 데이터를 반환하기 전에 건너뛸 행 수를 표시합니다. OFFSET 절이 SELECT 문에서 사용되지 않으면 시작 행은 0입니다. FETCH FIRST 절은 반환할 행 수를 OFFSET 절에서 표시한 시작점에서부터 1 이상의 부호 없는 정수나 백분율로 지정합니다. OFFSET 및 FETCH FIRST 모 두 SELECT 문에서 사용되는 경우, OFFSET 절이 먼저 와야 합니다.

OFFSET 및 FETCH FIRST 절은 하위 쿼리에서 지원되지 않습니다.

#### <span id="page-12-2"></span>OFFSET **포맷**

OFFSET 포맷은 다음과 같습니다.

OFFSET n {ROWS | ROW} ]

n은 부호 없는 정수입니다. n이 결과 세트에서 반환된 행 수보다 큰 경우, 반환되는 것이 없어 오 류 메시지가 나타나지 않습니다.

ROWS는 ROW와 동일합니다.

#### <span id="page-13-1"></span>FETCH FIRST **포맷**

FETCH FIRST 포맷은 다음과 같습니다.

FETCH FIRST [ n [ PERCENT ] ] { ROWS | ROW } {ONLY | WITH TIES } ] n은 반환될 행 수입니다. n이 생략된 경우 기본 값은 1입니다.

PERCENT가 뒤에 오지 않으면 n은 1 이상의 부호 없는 정수입니다. n 다음에 PERCENT가 오면, 값 은 양의 분수 값 또는 부호 없는 정수입니다.

<span id="page-13-4"></span>ROWS는 ROW와 동일합니다.

WITH TIES는 ORDER BY 절과 함께 사용되어야 합니다.

<span id="page-13-5"></span>WITH TIES는 피어 행 때문에 FETCH에서 지정한 개수 값보다 더 많은 행을 반환할 수 있으며, ORDER BY 절을 기반으로 하는 분명하지 않은 이 행도 반환됩니다.

#### **예제**

last\_name, first\_name 순서로 정렬된 결과 세트의 26번째 행에서 정보를 반환합니다.

SELECT emp\_id, last\_name, first\_name FROM emp ORDER BY last\_name, first\_name OFFSET 25 ROWS

반환할 행을 최대 10개까지 지정합니다.

SELECT emp\_id, last\_name, first\_name FROM emp ORDER BY last\_name, first\_name OFFSET 25 ROWS FETCH FIRST 10 ROWS ONLY

10개의 행 및 피어 행(ORDER BY 절을 기반으로 한 분명하지 않은 행)을 반환합니다.

SELECT emp\_id, last\_name, first\_name FROM emp ORDER BY last\_name, first\_name OFFSET 25 ROWS FETCH FIRST 10 ROWS WITH TIES

#### <span id="page-13-2"></span><span id="page-13-0"></span>FOR UPDATE 절

<span id="page-13-3"></span>FOR UPDATE 절은 SQL 커서를 통해 현재 위치 업데이트 또는 현재 위치 삭제를 위한 레코드를 잠 급니다. 포맷은 다음과 같습니다.

FOR UPDATE [OF column\_expressions]

column\_expressions는 쉼표로 분리된 업데이트할 데이터베이스의 필드 이름 목록입니다. column\_expressions는 옵션이며 무시됩니다.

#### **예제**

SALARY 필드의 값이 ₩2,000,000보다 많은 직원 데이터베이스의 모든 레코드를 반환합니다.

SELECT \* FROM emp WHERE salary > 2000000 FOR UPDATE OF last name, first name, salary

각 레코드를 가져오면 잠겨 있습니다. 레코드가 업데이트되거나 삭제되면 변경사항을 커밋할 때 까지 잠금이 적용됩니다. 그렇지 않으면 다음 레코드를 가져올 때 잠금이 해제됩니다.

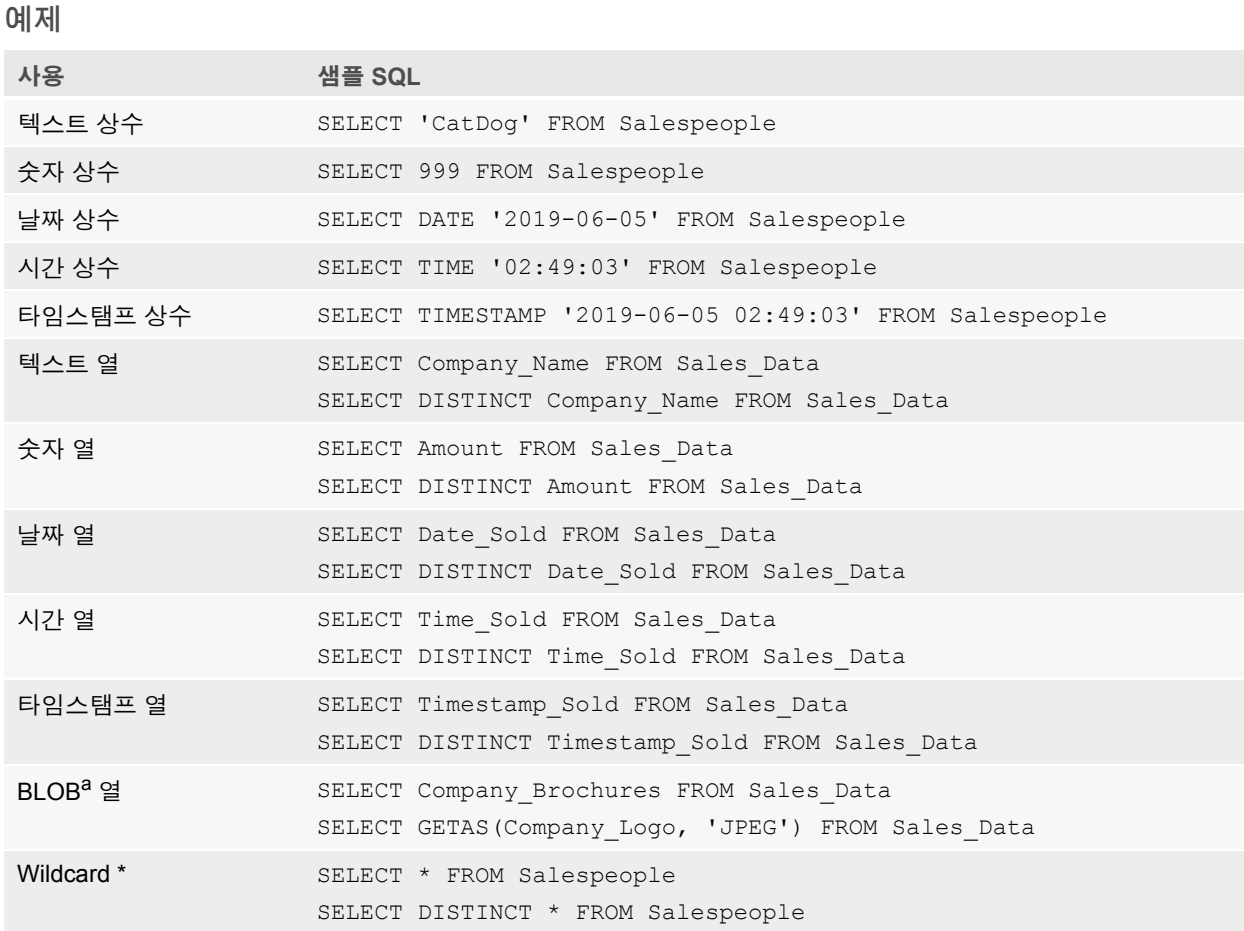

<span id="page-14-0"></span>a. BLOB 는 FileMaker 데이터베이스 파일 컨테이너 필드입니다 .

#### **예제에서 참고**

column은 FileMaker 데이터베이스 파일의 필드에 대한 참조입니다 (필드에는 여러 고유 값이 포 함되어 있을 수 있습니다.)

별표(\*) 와일드카드 문자는 "모든 것"의 약칭입니다. 예를 들어, SELECT \* FROM Salespeople 의 결과는 Salespeople 테이블의 모든 열입니다. 예를 들어, SELECT DISTINCT \* FROM Salespeople의 결과는 Salespeople 테이블(중복 없음)의 고유한 모든 행입니다.

1 FileMaker는 빈 문자열에 데이터를 저장하지 않으므로 다음 쿼리는 항상 레코드를 반환하지 않 습니다.

```
SELECT * FROM test WHERE c =''
SELECT * FROM test WHERE c <>''
```
▪ 이진 데이터를 포함한 SELECT를 사용하는 경우, GetAs () 함수를 사용하여 반환할 스트림을 지정해야 합니다. 추가 정보는 다음 "컨테이너 필드의 콘텐츠 검색하기[: CAST\(\)](#page-15-0) 함수 및 GetAs() [함수](#page-15-0)" 부분을 참조하십시오.

<span id="page-15-3"></span><span id="page-15-0"></span>**컨테이너 필드의 콘텐츠 검색하기**: CAST() **함수 및** GetAs() **함수**

컨테이너 필드에서 파일 참조 정보, 이진 데이터 또는 특정 파일 유형의 데이터를 검색할 수 있습 니다.

- <span id="page-15-1"></span>■ 파일, 그림 또는 QuickTime 동영상에 대한 파일 경로와 같이 커테이너 필드에서 파일 참조 정보 를 검색하려면 CAST() 함수와 SELECT 문을 사용하십시오.
- 파일 데이터 또는 JPEG 이진 데이터가 존재하는 경우, GetAS (field name, 'JPEG')를 포 함한 SELECT 문은 이진 양식의 데이터를 검색합니다. 그렇지 않은 경우 필드 이름이 포함된 SELECT 문은 NULL을 반환합니다.

**예제**

파일 참조 정보를 검색하려면 CAST () 함수와 SELECT 문을 사용하십시오. SELECT CAST(Company Brochures AS VARCHAR) FROM Sales Data 이 예제에서는 다음과 같습니다.

- 1 FileMaker Pro를 사용하여 파일을 컨테이너 필드에 삽입했지만 파일에 대한 참조만 저장한 경우, SQL\_VARCHAR을 입력하면 SELECT 문은 파일 참조 정보를 검색합니다.
- 1 FileMaker Pro를 사용하여 파일의 콘텐츠를 컨테이너 필드에 삽입한 경우, SELECT 문은 파 일 이름을 검색합니다.
- 1 다른 응용 프로그램의 컨테이너 필드로 파일을 가져오는 경우 SELECT 문은 '?'를 표시합니 다 (파일은 FileMaker Pro에 **Untitled.dat**으로 표시됩니다).

다음과 같은 방법으로 SELECT 문과 GetAs() 함수를 사용하여 이진 형식의 데이터를 검색할 수 있습니다.

<span id="page-15-2"></span>▪ GetAs() 함수를 DEFAULT 옵션과 사용하는 경우 스트림 유형을 명시적으로 정의하지 않아도 컨테이너의 마스터 스트림을 검색합니다.

**예제**

SELECT GetAs (Company Brochures, DEFAULT) FROM Sales Data

■ 컨테이너에서 개별 스트림 유형을 검색하려면 데이터를 FileMaker Pro의 컨테이너 필드로 삽입 하는 방법을 기반으로 하는 파일의 유형으로 GetAs() 함수를 사용하십시오.

**예제**

**삽입** > **파일** 명령을 사용하여 데이터를 삽입했다면 GetAs() 함수에 'FILE' 을 지정하십시오 . SELECT GetAs(Company Brochures, 'FILE') FROM Sales Data

**예제**

**삽입** > **그림** 명령을 사용하여 데이터를 삽입했다면 드래그 앤 드롭하거나 클립보드에서 붙이고 , 다음 표에 나열된 파일 유형 중 하나를 지정하십시오 ( 예 : 'JPEG').

SELECT GetAs(Company\_Logo, 'JPEG') FROM Company\_Icons

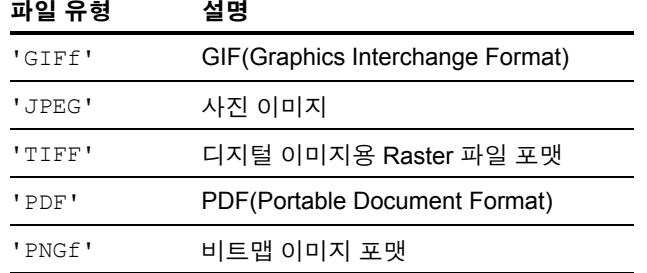

#### <span id="page-16-2"></span><span id="page-16-0"></span>DELETE 문

DELETE 문을 사용하여 데이터베이스 테이블에서 레코드를 삭제합니다. DELETE 문의 포맷은 다 음과 같습니다.

DELETE FROM table\_name [ WHERE { conditions } ]

**메모** WHERE 절은 삭제할 레코드를 결정합니다. WHERE 키워드를 포함하지 않는 경우, 테이블의 모든 레코드가 삭제됩니다(하지만 테이블은 그대로 남음).

#### **예제**

emp 테이블에서 레코드를 삭제합니다.

DELETE FROM emp WHERE emp\_id = 'E10001'

각 DELETE 문은 WHERE 절에서 조건을 충족하는 모든 레코드를 제거합니다. 이 경우 직원 ID 가 E10001인 모든 레코드가 삭제됩니다. 직원 ID가 직원 테이블에서 고유하기 때문에 하나의 레코드만 삭제됩니다.

#### <span id="page-16-3"></span><span id="page-16-1"></span>INSERT 문

INSERT 문을 사용하여 데이터베이스 테이블에 레코드를 생성합니다. 다음 중 하나를 지정할 수 있습니다.

- 새로운 레코드로 삽입할 값의 목록
- 새로운 레코드 세트로 삽입할 다른 테이블에서 복사하는 SELECT 문

INSERT 문의 포맷은 다음과 같습니다.

<span id="page-16-4"></span>INSERT INTO table name [(column name, ...)] VALUES (expr, ...)

<span id="page-16-5"></span>column\_name은 VALUES 절에서 지정된 값의 열 이름과 순서를 제공하는 열 이름의 옵션 목록입 니다. column\_name을 생략하는 경우, 값 표현식(expr)은 테이블에서 정의된 모든 열의 값을 제 공해야 하며 테이블에 정의된 열과 동일한 순서여야 합니다. column\_name은 필드 반복도 지정할 수 있습니다(예: lastDates[4]).

expr은 새로운 레코드의 열에 대한 값을 제공하는 표현식 목록입니다. 보통 표현식은 열에 대해 상수 값입니다(하지만 하위 쿼리일 수 있음). 작은 따옴표(') 쌍 안에 문자열 값을 둘러싸야 합니다. 작은 따옴표로 둘러싼 문자열 값에 작은 따옴표를 포함하려면, 두 개의 작은 따옴표를 같이 사용하 십시오(예: 'Don''t').

<span id="page-16-6"></span>하위 쿼리는 괄호로 둘러싸야 합니다.

**예제**

#### 표현식 목록을 삽입합니다.

<span id="page-17-0"></span>INSERT INTO emp (last name, first name, emp id, salary, hire date) VALUES ('Smith', 'John', 'E22345', 27500, DATE '2019-06-05') 각 INSERT 문은 하나의 레코드를 데이터베이스 테이블에 추가합니다 . 이 경우 레코드는 직원 데이터 베이스 테이블인 emp 에 추가됩니다 . 값은 5 개의 열에 대해 지정됩니다 . 테이블의 나머지 열은 빈 값 을 지정하며 이는 Null 을 의미합니다 .

<span id="page-17-2"></span><span id="page-17-1"></span>**메모** 매개변수가 있는 명령문을 준비하고 사용자의 응용 프로그램에서 데이터를 스트림하지 않 는 경우 컨테이너 필드에서 텍스트만 INSERT할 수 있습니다. 이진 데이터를 사용하려면 간단하게 작은 따옴표로 둘러싸서 파일 이름을 지정하거나 PutAs() 함수를 사용할 수 있습니다. 파일 이름 을 지정하면 파일 유형은 파일 확장자로 추정됩니다.

INSERT INTO table name (container name) VALUES(? AS 'filename.file extension') 지원되지 않는 파일 유형은 유형 FILE로 삽입됩니다.

PutAs() 함수 사용 시 유형을 PutAs(col, 'type')으로 지정하십시오. 여기서 유형 값은 [16](#page-15-0)페 이지의 "컨테이너 필드의 콘텐츠 검색하기[: CAST\(\)](#page-15-0) 함수 및 GetAs() 함수"에서 설명한 대로 지원되 는 파일 유형입니다.

SELECT 문은 열 이름 목록에서 지정된 각 column\_name 값에 대한 값을 반환하는 쿼리입니다. 값 표현식 목록 대신 SELECT 문을 사용하면 하나의 테이블에서 행 세트를 선택하고 단일 INSERT 문 을 사용하여 다른 테이블로 삽입할 수 있습니다.

**예제**

SELECT 문을 사용하여 삽입합니다.

INSERT INTO emp1 (first name, last name, emp id, dept, salary) SELECT first name, last name, emp id, dept, salary from emp WHERE dept =  $'$ D050'

이 유형의 INSERT 문에서 삽입할 열의 수는 SELECT 문의 열 수와 일치해야 합니다. 다른 유형의 INSERT 문에서 값 표현식 목록의 경우과 같이 삽입할 열 목록은 SELECT 문의 열에 해당되어야 합 니다. 예를 들어, 삽입된 첫 번째 열은 선택한 첫 번째 열에 해당되며, 두 번째 열은 두 번째에 해당 됩니다.

해당 열의 크기와 데이터 유형은 호환되어야 합니다. SELECT 목록의 각 열에는 INSERT 목록의 해 당 열의 일반적인 INSERT/UPDATE에서 ODBC 또는 JDBC 클라이언트 드라이버가 승인하는 데이 터 유형이 있어야 합니다. SELECT 목록 열의 값 크기가 해당 INSERT 목록 열의 크기보다 크면 값 이 잘립니다.

SELECT 문은 값을 삽입하기 전에 평가됩니다.

#### <span id="page-18-2"></span><span id="page-18-0"></span>UPDATE 문

UPDATE 문을 사용하여 데이터베이스 테이블에서 레코드를 변경합니다. UPDATE 문의 포맷은 다 음과 같습니다.

UPDATE table\_name SET column\_name = expr, ... [ WHERE { conditions } ] column\_name은 값을 변경할 열의 이름입니다. 몇몇 열은 하나의 명령문에서 변경될 수 있습니다. expr은 열의 새로운 값입니다.

보통 표현식은 열에 대해 상수 값입니다(하지만 하위 쿼리일 수 있음). 작은 따옴표(') 쌍 안에 문자 열 값을 둘러싸야 합니다. 작은 따옴표로 둘러싼 문자열 값에 작은 따옴표를 포함하려면, 두 개의 작은 따옴표를 같이 사용하십시오(예: 'Don''t').

하위 쿼리는 괄호로 둘러싸야 합니다.

WHERE 절은 유효한 절입니다. 업데이트된 레코드를 결정합니다.

#### **예제**

emp 테이블의 UPDATE 문입니다.

UPDATE emp SET salary=32000, exempt=1 WHERE emp\_id = 'E10001'

UPDATE 문은 WHERE 절에서 조건을 충족하는 모든 레코드를 변경합니다. 이 경우 월급 및 예 외 상태는 직원 ID가 E10001인 모든 직원에 대해 변경됩니다. 직원 ID가 직원 테이블에서 고 유하기 때문에 하나의 레코드만 업데이트됩니다.

**예제**

하위 쿼리가 있는 emp 테이블의 UPDATE 문입니다.

<span id="page-18-3"></span>UPDATE emp SET salary = (SELECT avg(salary) from emp) WHERE emp\_id = 'E10001' 이 경우 월급은 직원 ID가 E10001인 직원에 대해 회사 평균 월급으로 변경됩니다.

**메모** 매개변수가 있는 명령문을 준비하고 사용자의 응용 프로그램에서 데이터를 스트림하지 않 는 경우 컨테이너 필드에서 텍스트만 UPDATE할 수 있습니다. 이진 데이터를 사용하려면 간단하게 작은 따옴표로 둘러싸서 파일 이름을 지정하거나 PutAs() 함수를 사용할 수 있습니다. 파일 이름 을 지정하면 파일 유형은 파일 확장자로 추정됩니다.

UPDATE table\_name SET (container\_name) = ? AS 'filename.file extension' 지원되지 않는 파일 유형은 유형 FILE로 삽입됩니다.

<span id="page-18-1"></span>PutAs() 함수 사용 시 유형을 PutAs(col, 'type')으로 지정하십시오. 여기서 유형 값은 [16](#page-15-0)페 이지의 "컨테이너 필드의 콘텐츠 검색하기[: CAST\(\)](#page-15-0) 함수 및 GetAs() 함수"에서 설명한 대로 지원되 는 파일 유형입니다.

#### <span id="page-19-1"></span><span id="page-19-0"></span>CREATE TABLE 문

CREATE TABLE 문을 사용하여 데이터베이스 파일에 테이블을 생성합니다. CREATE TABLE 문의 포맷은 다음과 같습니다.

CREATE TABLE table name ( table element list [, table element list...] ) 명령문 내에서 각 열의 이름과 데이터 유형을 지정합니다.

- table\_name은 테이블의 이름입니다. table\_name에는 100개의 문자 제한이 있습니다. 이름이 동일한 테이블은 정의되지 않아야 합니다. 테이블 이름은 알파벳 문자로 시작되어야 합니다. 테 이블 이름이 알파벳이 아닌 다른 문자로 시작된 경우, 따옴표(따옴표 붙은 식별자)로 둘러쌉니다.
- table element list의 포맷은 다음과 같습니다.

```
field name field type [[repetitions]]
[DEFAULT expr] [UNIQUE | NOT NULL | PRIMARY KEY | GLOBAL] 
[EXTERNAL relative path string [SECURE | OPEN calc path string]]
```
■ field\_name은 필드의 이름입니다. 필드 이름은 고유값이어야 합니다. 필드 이름은 알파벳 문자로 시작되어야 합니다. 필드 이름이 알파벳이 아닌 다른 문자로 시작된 경우, 따옴표(따 옴표 붙은 식별자)로 둘러쌉니다.

**예제**

```
_LASTNAME이라는 필드에 대한 CREATE TABLE 문은 다음과 같습니다.
CREATE TABLE " EMPLOYEE" (ID INT PRIMARY KEY, " FIRSTNAME" VARCHAR(20),
"_LASTNAME" VARCHAR(20))
```
1 CREATE TABLE 문 repetitions의 경우 필드 유형 뒤에 대괄호 안에 1~32000 사이의 숫 자를 사용하여 필드 반복을 지정합니다.

<span id="page-19-3"></span>**예제**

```
EMPLOYEE_ID INT[4]
LASTNAME VARCHAR(20)[4]
```
▪ field type은 다음 중 하나일 수 있습니다. NUMERIC, DECIMAL, INT, DATE, TIME, TIMESTAMP, VARCHAR, CHARACTER VARYING, BLOB, VARBINARY, LONGVARBINARY 또는 BINARY VARYING. NUMERIC 및 DECIMAL의 경우, 자릿수와 크기를 지정할 수 있습니다. 예 를 들어 DECIMAL(10,0). TIME 및 TIMESTAMP의 경우, 자릿수를 지정할 수 있습니다. 예를 들어 TIMESTAMP(6). VARCHAR 및 CHARACTER VARYING의 경우, 문자열 길이를 지정할 수 있습니다.

**예제**

<span id="page-19-2"></span>VARCHAR(255)

1 DEFAULT 키워드를 사용하면 열에 대해 기본값을 설정할 수 있습니다. expr의 경우, 상수나 표현식을 사용할 수 있습니다. 허용 가능한 표현식은 USER, USERNAME, CURRENT\_USER, CURRENT\_DATE, CURDATE, CURRENT\_TIME, CURTIME, CURRENT\_TIMESTAMP, CURTIMESTAMP 및 NULL입니다.

- <span id="page-20-4"></span>1 열을 UNIQUE로 정의하면 FileMaker 데이터베이스 파일의 해당 필드에 대해 자동으로 **고유** 유효성 옵션을 선택합니다.
- <span id="page-20-2"></span>1 열을 NOT NULL로 정의하면 FileMaker 데이터베이스 파일의 해당 필드에 대해 자동으로 **비 어 있지 않음** 유효성 옵션을 선택합니다. 필드는 FileMaker Pro의 데이터베이스 관리 대화상 자의 **필드** 탭에서 **필수 값**으로 플래그 지정됩니다.
- <span id="page-20-5"></span>1 열을 컨테이너 필드로 정의하려면 BLOB, VARBINARY 또는 BINARY VARYING을 field\_type으로 사용하십시오.
- <span id="page-20-1"></span>■ 외부적으로 데이터를 저장하는 컨테이너 필드로 열을 정의하려면 EXTERNAL 키워드를 사용 하십시오. relative\_path\_string은 FileMaker 데이터베이스의 위치와 상대적으로 외부 적으로 데이터를 저장하는 폴더를 정의합니다. 이 경로는 FileMaker Pro 관리 컨테이너 대화 상자의 기본 디렉토리로 지정되어야 합니다. 보안 저장 장치는 SECURE 또는 공개 저장 장치 는 OPEN을 지정해야 합니다. 공개 저장 장치를 사용하는 경우 calc\_path\_string은 컨테 이너 대상체를 저장할 relative\_path\_string 폴더 내의 폴더입니다. 경로는 폴더 이름 에 슬래시(/)를 사용해야 합니다.

**예제**

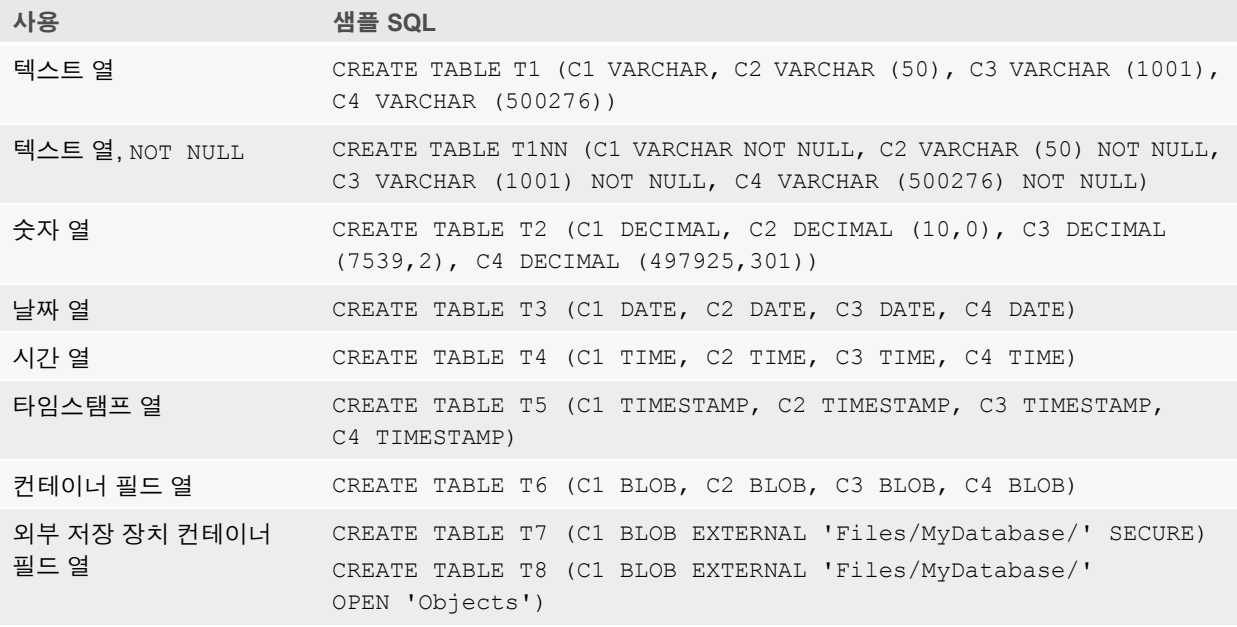

#### <span id="page-20-3"></span><span id="page-20-0"></span>TRUNCATE TABLE 문

TRUNCATE TABLE 문을 사용하면 지정된 테이블에서 모든 레코드를 빠르게 삭제하여 모든 데이 터 테이블을 비웁니다.

TRUNCATE TABLE table\_name

WHERE 절을 TRUNCATE TABLE 문으로 지정할 수 없습니다. TRUNCATE TABLE 문은 모든 레코드 를 삭제합니다.

table\_name에서 지정된 테이블의 레코드만 삭제합니다. 관련 테이블의 레코드에는 적용되지 않 습니다.

TRUNCATE TABLE 문은 레코드 데이터를 삭제하기 위해 테이블에서 모든 레코드를 잠글 수 있어 야 합니다. 다른 사용자가 테이블에서 레코드를 잠근 경우, FileMaker는 오류 코드 301("다른 사용 자가 레코드를 사용 중입니다")을 반환합니다.

#### <span id="page-21-2"></span><span id="page-21-0"></span>ALTER TABLE 문

ALTER TABLE 문을 사용하여 데이터베이스 파일에서 기존 테이블의 구조를 변경합니다. 각 명령 문에서 하나의 열만 수정할 수 있습니다. ALTER TABLE 문의 포맷은 다음과 같습니다. ALTER TABLE table name ADD [COLUMN] column definition ALTER TABLE table name DROP [COLUMN] unqualified column name ALTER TABLE table name ALTER [COLUMN] column definition SET DEFAULT expr ALTER TABLE table name ALTER [COLUMN] column definition DROP DEFAULT ALTER TABLE 문을 사용하기 전에 테이블의 구조와 수정할 방법을 알아야 합니다.

**예제**

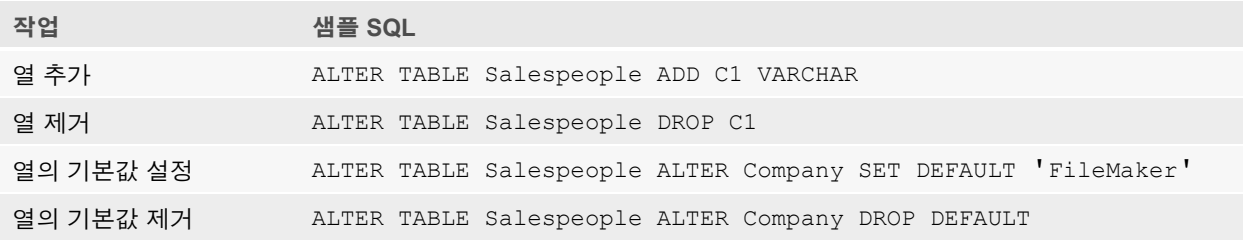

**메모** SET DEFAULT 및 DROP DEFAULT는 테이블의 기존 행에 영향을 주지 않지만 다음에 테이 블에 추가된 행의 기본값을 변경합니다.

#### <span id="page-21-3"></span><span id="page-21-1"></span>CREATE INDEX 문

CREATE INDEX 문을 사용하여 데이터베이스 파일에서 빠르게 검색합니다. CREATE INDEX 문의 포맷은 다음과 같습니다.

CREATE INDEX ON table name.column name CREATE INDEX ON table name (column name)

CREATE INDEX는 단일 열에 대해 지원됩니다(다중 열 인덱스가 지원되지 않음). 컨테이너 필드 유형, 요약 필드, 전역 저장 장치 옵션이 있는 필드 또는 FileMaker 데이터베이스 파일에 저장되지 않은 계산 필드에 해당하는 열에서 인덱스가 허용되지 않습니다.

텍스트 열에 대해 인덱스를 생성하면 FileMaker 데이터베이스 파일의 해당 필드에 대해 **인덱스**에 서 **최소**의 저장 장치 옵션을 자동으로 선택합니다. 텍스트가 아닌 열(또는 일본어 텍스트로 포맷 된 열)에 대해 인덱스를 생성하면 FileMaker 데이터베이스 파일의 해당 필드에 대해 **인덱스**에서 **모 두**의 저장 장치 옵션을 자동으로 선택합니다.

모든 열에 대해 인덱스를 생성하면 FileMaker 데이터베이스 파일의 해당 필드에 대해 **인덱스**에서 **필요한 경우 인덱스 자동 생성**의 저장 장치 옵션을 자동으로 선택합니다.

필요한 경우 FileMaker는 자동으로 인덱스를 생성합니다. CREATE INDEX를 사용하면 명령할 때 가 아니라 즉시 인덱스가 빌드됩니다.

**예제**

CREATE INDEX ON Salespeople.Salesperson\_ID

#### <span id="page-22-4"></span><span id="page-22-0"></span>DROP INDEX 문

DROP INDEX 문을 사용하여 데이터베이스 파일에서 인덱스를 제거합니다. DROP INDEX 문의 포 맷은 다음과 같습니다.

DROP INDEX ON table name.column name DROP INDEX ON table name (column name)

사용자의 데이터베이스 파일이 너무 크거나, 또는 쿼리에서 필드를 자주 사용하지 않으면 인덱스 를 제거하십시오.

사용자의 쿼리 성능이 저하되고 아주 큰 FileMaker 데이터베이스 파일을 인덱스된 여러 텍스트 필 드로 작업하는 경우, 일부 필드에서 인덱스를 드롭해 보십시오. 또한, SELECT 문에서 거의 사용하 지 않는 필드에서 인덱스를 드롭해 보십시오.

모든 열에 대해 인덱스를 드롭하면 FileMaker 데이터베이스 파일의 해당 필드에 대해 **인덱스**에서 **없음** 및 **필요한 경우 인덱스 자동 생성**의 저장 장치 옵션을 자동으로 선택합니다.

<span id="page-22-5"></span>PREVENT INDEX CREATION 속성이 지원되지 않습니다.

#### **예제**

DROP INDEX ON Salespeople.Salesperson\_ID

## <span id="page-22-1"></span>SQL 표현식

<span id="page-22-6"></span>SELECT 문의 WHERE, HAVING 및 ORDER BY 절에서 표현식을 사용하여 상세하고 복잡한 데이터 베이스 쿼리를 만드십시오. 유효한 표현식 요소는 다음과 같습니다.

- 1 필드 이름
- 상수
- 지수/과학적 표기법
- 숫자 연산자
- 문자 연산자
- 날짜 연산자
- 관계형 연산자
- 1 논리 연산자
- 함수

#### <span id="page-22-8"></span><span id="page-22-2"></span>필드 이름

대부분의 일반 표현식은 calc 또는 Sales\_Data.Invoice\_ID와 같은 단순 필드 이름입니다.

#### <span id="page-22-7"></span><span id="page-22-3"></span>상수

상수는 변경되지 않는 값입니다. 예를 들어, 표현식 PRICE \* 1.05에서 값 1.05는 상수입니다. 또는 30의 값을 상수 Number\_Of\_Days\_In\_June에 지정할 수 있습니다.

작은 따옴표(') 쌍 안에 문자 상수를 둘러싸야 합니다. 작은 따옴표로 둘러싼 문자 상수에 작은 따 옴표를 포함하려면, 두 개의 작은 따옴표를 같이 사용하십시오(예: 'Don''t').

ODBC 및 JDBC 응용 프로그램의 경우, FileMaker는 대괄호({}) 안의 ODBC/JDBC 포맷 날짜, 시간 및 타임스탬프 상수를 허용합니다.

**예제**

- <span id="page-23-0"></span> $\blacksquare$  {D '2019-06-05'}
- $\blacksquare$  {T '14:35:10'}
- $\blacksquare$  {TS '2019-06-05 14:35:10'}

FileMaker에서는 형식 지정자(D, T, TS)가 대문자나 소문자일 수 있습니다. 형식 지정자 뒤에 공백 을 사용하거나 공백을 생략할 수 있습니다.

FileMaker는 중괄호가 없는 SQL-92 구문 ISO 날짜 및 시간 포맷도 허용합니다.

**예제**

- 1 DATE 'YYYY-MM-DD'
- **1 TIME 'HH:MM:SS'**
- 1 TIMESTAMP 'YYYY-MM-DD HH:MM:SS'

FileMaker Pro ExecuteSQL 함수는 중괄호가 없는 SQL-92 구문 ISO 날짜 및 시간 포맷만 승인합 니다.

**상수 허용 가능한 구문 ( 예 )**

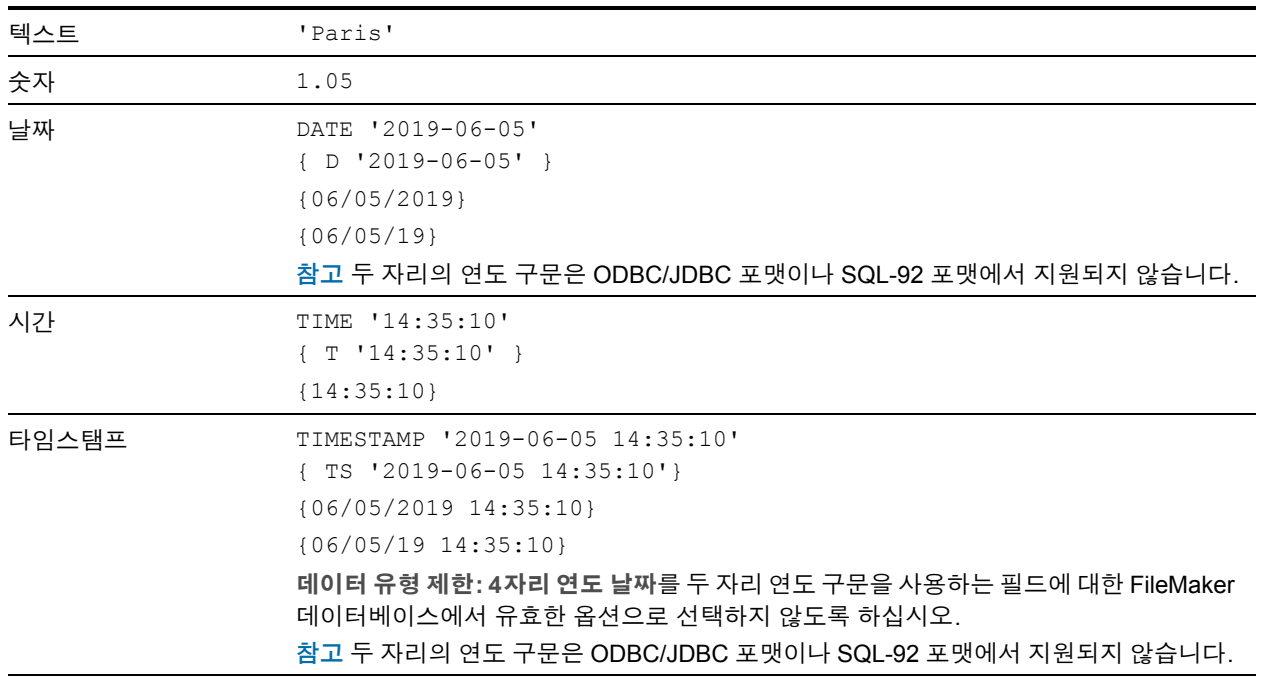

날짜와 시간 값을 입력하면 데이터베이스 파일 로케일의 포맷을 일치시키십시오. 예를 들어, 데이 터베이스가 이탈리아어 시스템에서 생성된 경우 이탈리아어 날짜와 시간 포맷을 사용하십시오.

#### <span id="page-24-7"></span><span id="page-24-0"></span>지수/과학적 표기법

숫자는 과학적 표기법을 사용하여 표현될 수 있습니다.

**예제**

SELECT column1 / 3.4E+7 FROM table1 WHERE calc < 3.4E-6 \* column2

#### <span id="page-24-6"></span><span id="page-24-1"></span>숫자 연산자

숫자 표현식에 다음 연산자를 포함할 수 있습니다. +, -, \*, / 및 ^ 또는 \*\* (지수). 숫자 표현식 앞에 단항 더하기(+) 또는 빼기(-)가 있을 수 있습니다.

#### <span id="page-24-5"></span><span id="page-24-2"></span>문자 연산자

문자를 연결할 수 있습니다. 다음에서 last\_name은 'JONES '이며 first\_name은 'ROBERT '입 니다.

<span id="page-24-8"></span>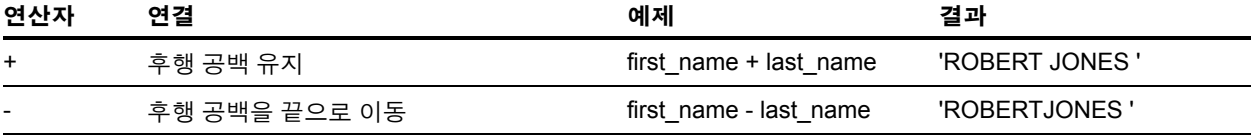

#### <span id="page-24-4"></span><span id="page-24-3"></span>날짜 연산자

날짜를 수정할 수 있습니다. 다음에서 hire\_date는 DATE '2019-01-30'입니다.

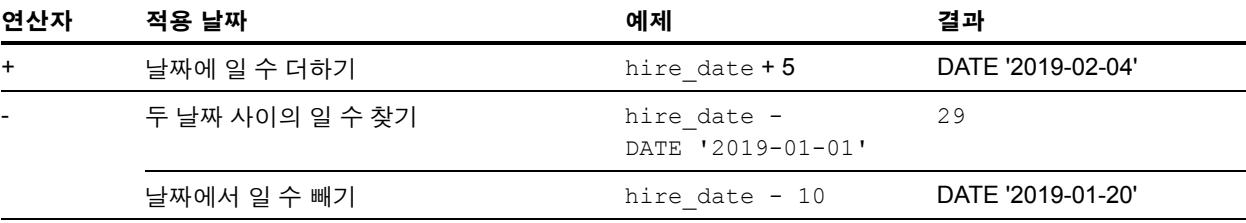

#### **추가 예제**

SELECT Date Sold, Date Sold + 30 AS agg FROM Sales Data SELECT Date Sold, Date Sold - 30 AS agg FROM Sales\_Data

## <span id="page-25-11"></span><span id="page-25-0"></span>관계형 연산자

<span id="page-25-10"></span><span id="page-25-9"></span><span id="page-25-8"></span><span id="page-25-7"></span><span id="page-25-6"></span><span id="page-25-5"></span><span id="page-25-4"></span><span id="page-25-3"></span><span id="page-25-2"></span><span id="page-25-1"></span>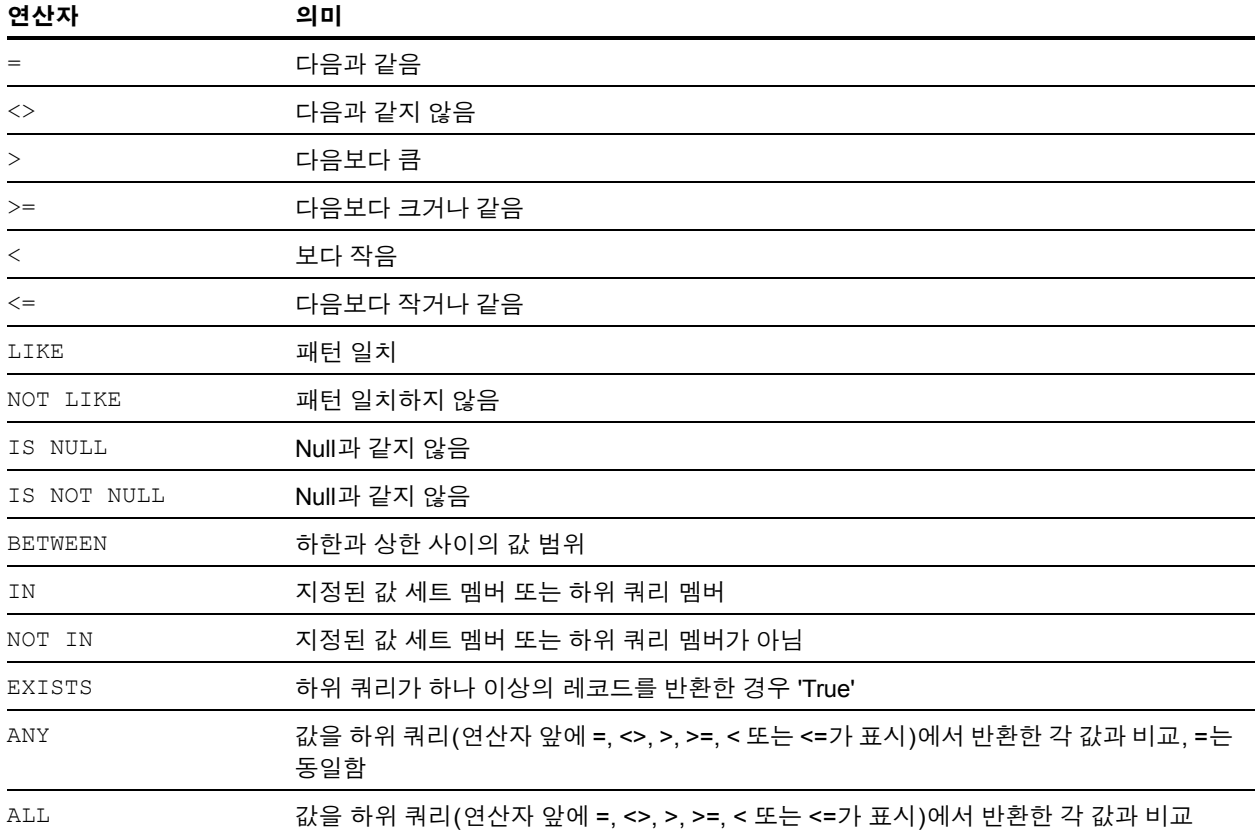

**예제**

```
SELECT Sales Data. Invoice ID FROM Sales Data
  WHERE Sales Data.Salesperson ID = 'SP-1'
SELECT Sales Data.Amount FROM Sales Data WHERE Sales Data.Invoice ID <> 125
SELECT Sales_Data.Amount FROM Sales_Data WHERE Sales_Data.Amount > 3000
SELECT Sales Data.Time Sold FROM Sales Data
  WHERE Sales Data.Time Sold < '12:00:00'
SELECT Sales Data. Company Name FROM Sales Data
  WHERE Sales Data.Company Name LIKE '%University'
SELECT Sales Data.Company Name FROM Sales Data
  WHERE Sales Data.Company Name NOT LIKE '%University'
SELECT Sales Data.Amount FROM Sales Data WHERE Sales Data.Amount IS NULL
SELECT Sales_Data.Amount FROM Sales_Data WHERE Sales_Data.Amount IS NOT NULL
SELECT Sales Data. Invoice ID FROM Sales Data
  WHERE Sales Data. Invoice ID BETWEEN 1 AND 10
SELECT COUNT (Sales Data. Invoice ID) AS agg
  FROM Sales Data WHERE Sales Data.INVOICE ID IN (50,250,100)
SELECT COUNT (Sales Data. Invoice ID) AS agg
  FROM Sales Data WHERE Sales Data.INVOICE ID NOT IN (50,250,100)
SELECT COUNT (Sales Data.Invoice ID) AS agg FROM Sales Data
  WHERE Sales Data. INVOICE ID NOT IN (SELECT Sales Data. Invoice ID
  FROM Sales Data WHERE Sales Data.Salesperson ID = 'SP-4')
SELECT *
   FROM Sales Data WHERE EXISTS (SELECT Sales Data.Amount
  FROM Sales Data WHERE Sales Data.Salesperson ID IS NOT NULL)
SELECT *
   FROM Sales Data WHERE Sales Data.Amount = ANY (SELECT Sales Data.Amount
  FROM Sales Data WHERE Sales Data.Salesperson ID = 'SP-1')
SELECT *
  FROM Sales Data WHERE Sales Data.Amount = ALL (SELECT Sales Data.Amount
   FROM Sales Data WHERE Sales Data.Salesperson ID IS NULL)
```
#### <span id="page-26-4"></span><span id="page-26-3"></span><span id="page-26-1"></span><span id="page-26-0"></span>논리 연산자

<span id="page-26-2"></span>둘 이상의 조건을 결합할 수 있습니다. 조건은 AND 또는 OR로 연결되어야 합니다. salary =  $40000$  AND exempt = 1 논리 NOT 연산자는 다음과 같이 의미를 반전하는 데 사용됩니다. NOT (salary =  $40000$  AND exempt = 1)

#### **예제**

SELECT \* FROM Sales Data WHERE Sales Data.Company Name NOT LIKE '%University' AND Sales\_Data.Amount > 3000 SELECT \* FROM Sales Data WHERE (Sales Data.Company Name LIKE '%University' OR Sales Data.Amount > 3000) AND Sales Data.Salesperson ID = 'SP-1'

#### <span id="page-27-4"></span><span id="page-27-0"></span>연산자 우선 순위

표현식이 보다 복잡해지면 표현식 평가 순서도 중요합니다. 이 표는 연산자가 평가되는 순서를 표 시합니다. 첫 번째 행의 연산자가 먼저 평가되는 식입니다. 동일한 행의 연산자는 표현식에서 왼쪽 에서 오른쪽으로 평가됩니다.

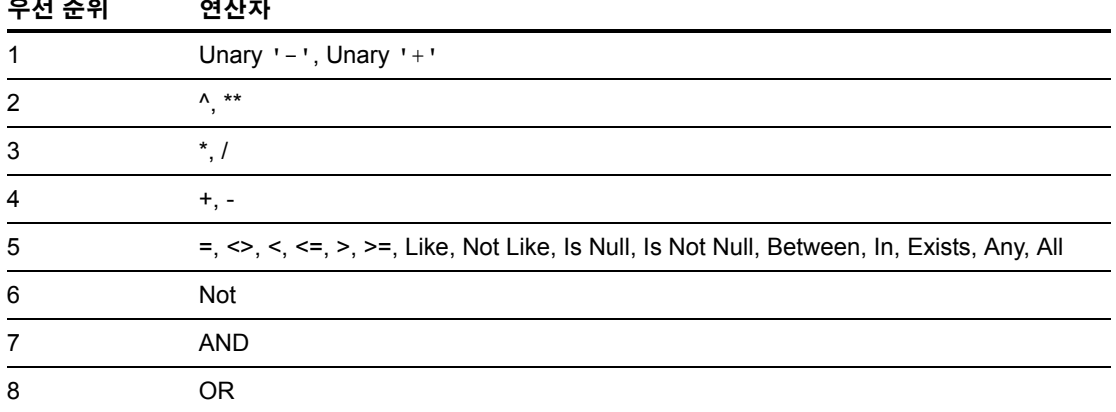

## **예제**

WHERE salary > 40000 OR hire date > (DATE '2008-01-30') AND dept = 'D101'

AND가 먼저 평가되기 때문에 이 쿼리는 2008년 1월 30일 후에 고용된 D101 부서의 직원 및 부서나 입사일에 상관 없이 수입이 ₩40,000보다 많은 모든 직원을 검색합니다.

강제로 해당 절을 다른 순서로 평가하려면, 괄호를 사용하여 먼저 평가할 조건을 둘러쌉니다.

WHERE (salary > 40000 OR hire date > DATE '2008-01-30') AND dept = 'D101'

이 예제에서는 월급이 ₩40,000보다 많거나 2008년 1월 30일 후에 고용된 D101 부서의 직원 을 검색합니다.

## <span id="page-27-1"></span>SQL 함수

<span id="page-27-5"></span>FileMaker SQL은 표현식에서 사용할 수 있는 여러 함수를 지원합니다. 일부 함수는 문자열을 반 환하고, 일부는 숫자를 반환하고, 일부는 날짜를 반환하며, 일부는 함수 인수로 충족되는 조건에 따른 값을 반환합니다.

#### <span id="page-27-3"></span><span id="page-27-2"></span>집계 함수

집계 함수는 레코드 세트로부터 단일 값을 반환합니다. 집계 함수를 SELECT 문의 일부로 필드 이 름(예: AVG(SALARY))과 함께 사용하거나 열 표현식(예: AVG(SALARY \* 1.07))과 결합하여 사 용할 수 있습니다.

DISTINCT 연산자와 함께 열 표현식 앞에 지정하여 중복 값을 제거할 수 있습니다.

#### **예제**

```
COUNT (DISTINCT last_name)
```
이 예제에서 고유한 마지막 이름 값만 계산됩니다.

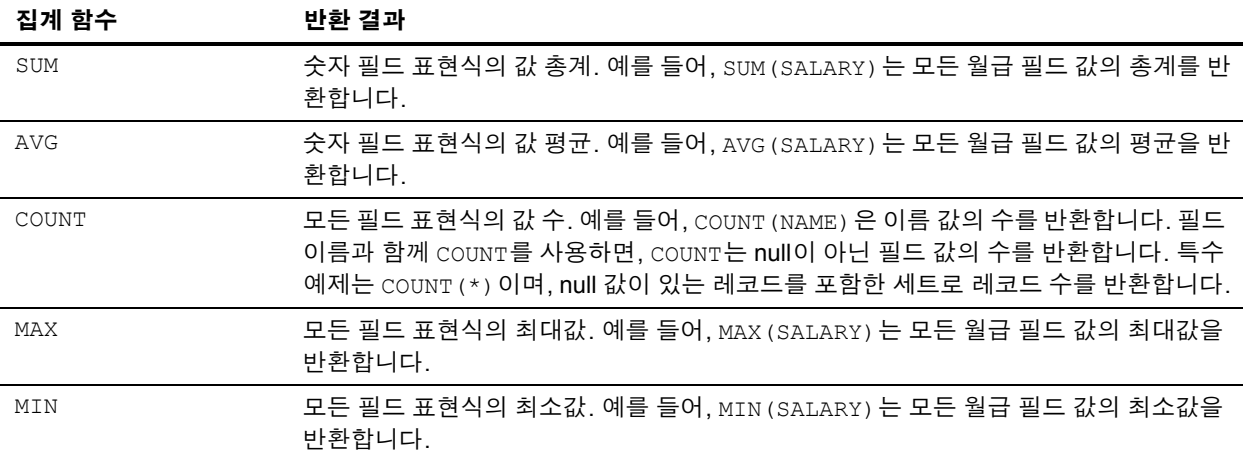

#### **예제**

```
SELECT SUM (Sales Data.Amount) AS agg FROM Sales Data
SELECT AVG (Sales Data.Amount) AS agg FROM Sales Data
SELECT COUNT (Sales Data.Amount) AS agg FROM Sales Data
SELECT MAX (Sales Data.Amount) AS agg FROM Sales Data
  WHERE Sales Data.Amount < 3000
SELECT MIN (Sales Data.Amount) AS agg FROM Sales Data
   WHERE Sales Data.Amount > 3000
```
집계 함수를 다른 함수에서 인수로 사용할 수 없습니다. 사용하는 경우, FileMaker에서 오류 코드 8309("Expressions involving aggregations are not supported")를 반환합니다. 예를 들어, 집계 함 수 SUM을 ROUND 함수의 인수로 사용할 수 없기 때문에 다음 명령문은 유효하지 않습니다.

#### **예제**

SELECT ROUND(SUM(Salary), 0) FROM Payroll

하지만 집계 함수는 숫자를 반환하는 함수를 인수로 사용할 수 있습니다. 다음은 유효한 명령문입 니다.

#### **예제**

SELECT SUM(ROUND(Salary, 0)) FROM Payroll

## <span id="page-29-0"></span>문자열을 반환하는 함수

<span id="page-29-19"></span><span id="page-29-17"></span><span id="page-29-16"></span><span id="page-29-9"></span><span id="page-29-8"></span><span id="page-29-7"></span><span id="page-29-6"></span><span id="page-29-5"></span><span id="page-29-4"></span><span id="page-29-3"></span><span id="page-29-2"></span><span id="page-29-1"></span>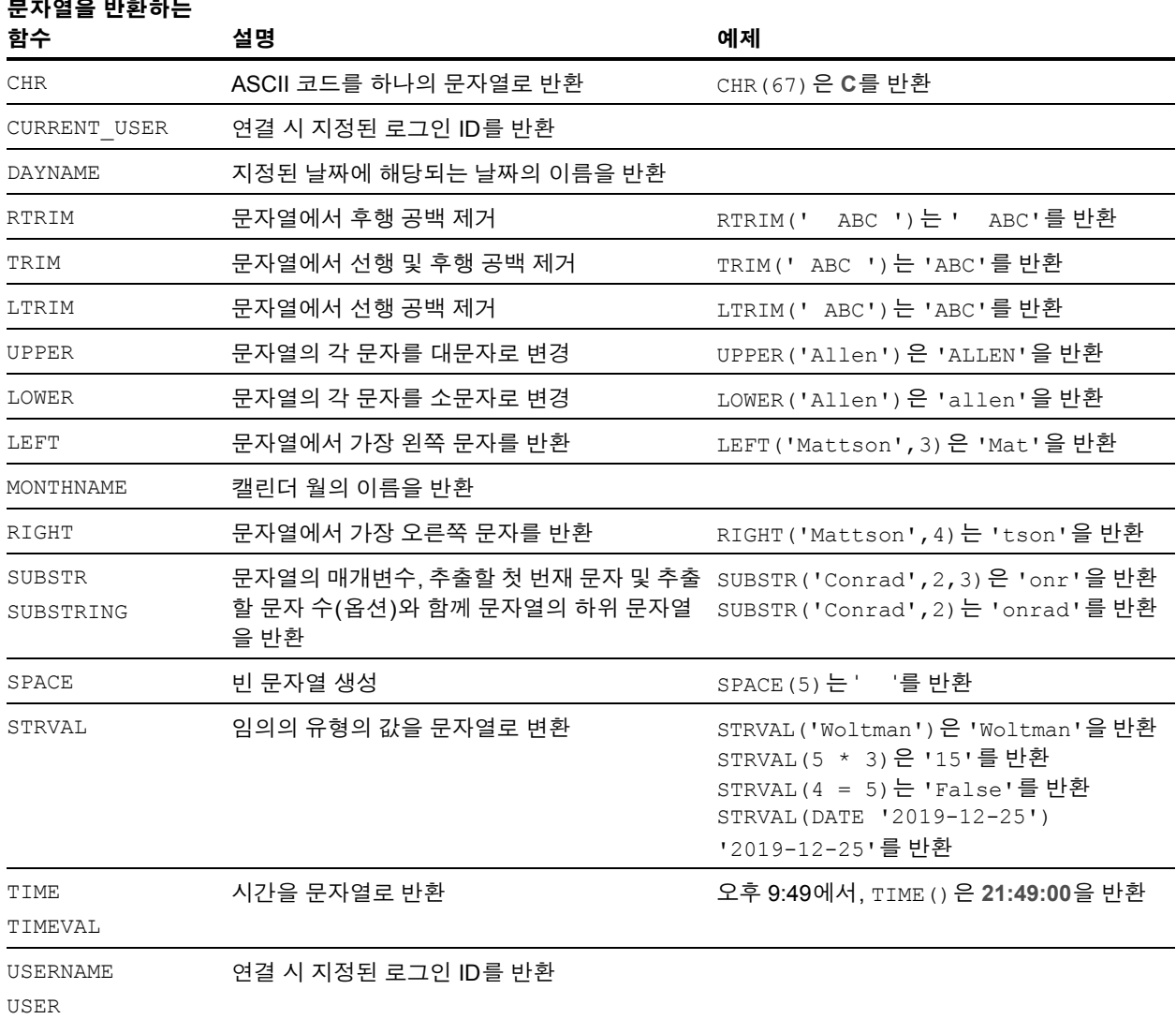

<span id="page-29-18"></span><span id="page-29-15"></span><span id="page-29-14"></span><span id="page-29-13"></span><span id="page-29-12"></span><span id="page-29-11"></span><span id="page-29-10"></span>**메모** TIME() 함수는 사용되지 않습니다. 대신 SQL 표준 CURRENT\_TIME을 사용합니다.

**예제**

SELECT CHR(67) + SPACE(1) + CHR(70) FROM Salespeople SELECT RTRIM(' ' + Salespeople.Salesperson\_ID) AS agg FROM Salespeople SELECT TRIM(SPACE(1) + Salespeople.Salesperson\_ID) AS agg FROM Salespeople SELECT LTRIM(' ' + Salespeople.Salesperson\_ID) AS agg FROM Salespeople SELECT UPPER(Salespeople.Salesperson) AS agg FROM Salespeople SELECT LOWER(Salespeople.Salesperson) AS agg FROM Salespeople SELECT LEFT(Salespeople.Salesperson, 5) AS agg FROM Salespeople SELECT RIGHT(Salespeople.Salesperson, 7) AS agg FROM Salespeople SELECT SUBSTR(Salespeople.Salesperson ID, 2, 2) + SUBSTR(Salespeople.Salesperson\_ID, 4, 2) AS agg FROM Salespeople SELECT SUBSTR(Salespeople.Salesperson ID, 2) + SUBSTR(Salespeople.Salesperson\_ID, 4) AS agg FROM Salespeople SELECT SPACE(2) + Salespeople.Salesperson\_ID AS Salesperson\_ID FROM Salespeople SELECT STRVAL('60506') AS agg FROM Sales\_Data WHERE Sales Data. Invoice = 1

## <span id="page-31-0"></span>숫자를 반환하는 함수

<span id="page-31-28"></span><span id="page-31-27"></span><span id="page-31-26"></span><span id="page-31-25"></span><span id="page-31-24"></span><span id="page-31-23"></span><span id="page-31-22"></span><span id="page-31-21"></span><span id="page-31-20"></span><span id="page-31-19"></span><span id="page-31-18"></span><span id="page-31-17"></span><span id="page-31-16"></span><span id="page-31-15"></span><span id="page-31-14"></span><span id="page-31-13"></span><span id="page-31-12"></span><span id="page-31-11"></span><span id="page-31-10"></span><span id="page-31-9"></span><span id="page-31-8"></span><span id="page-31-7"></span><span id="page-31-6"></span><span id="page-31-5"></span><span id="page-31-4"></span><span id="page-31-3"></span><span id="page-31-2"></span><span id="page-31-1"></span>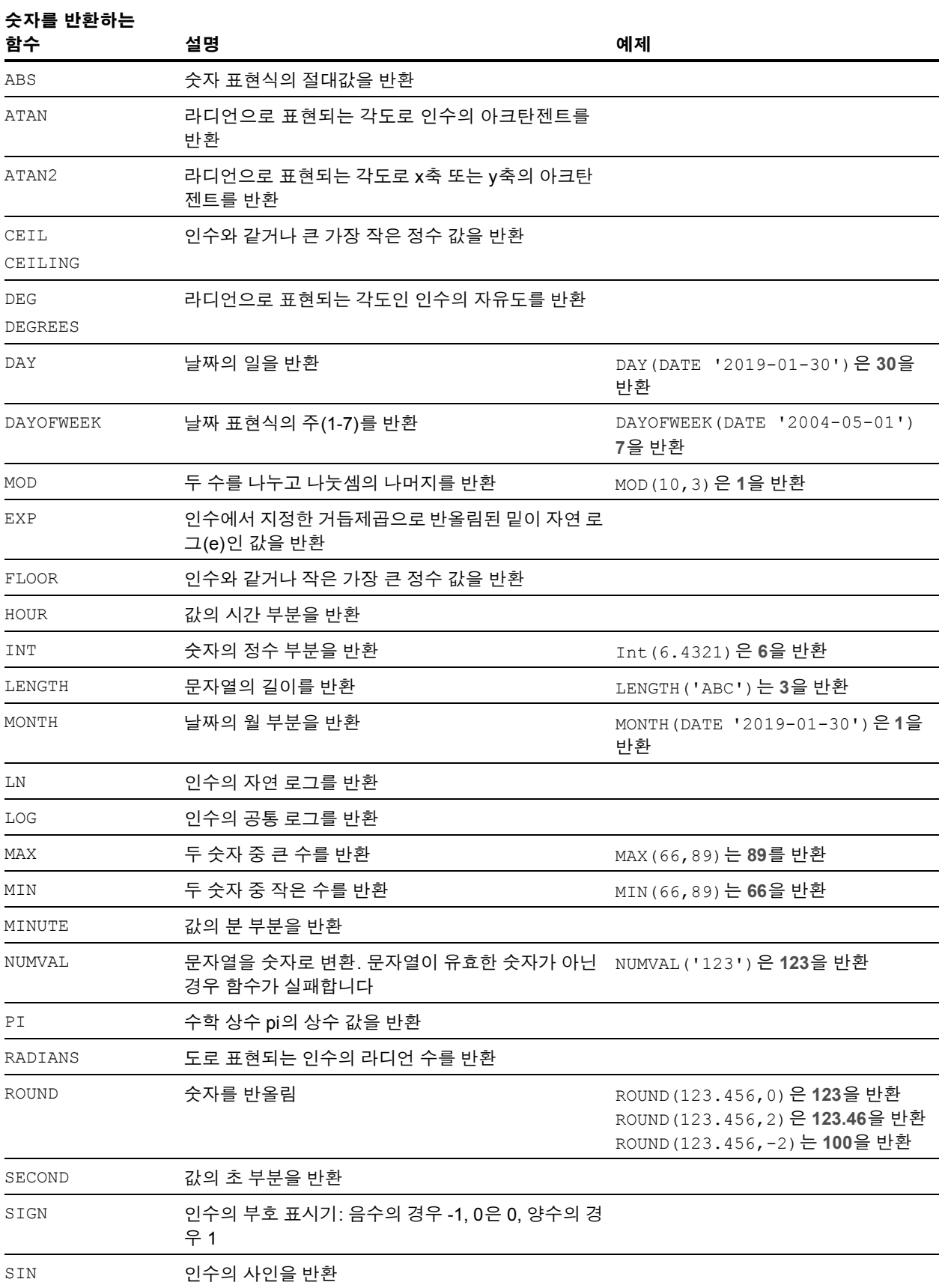

<span id="page-32-10"></span><span id="page-32-9"></span>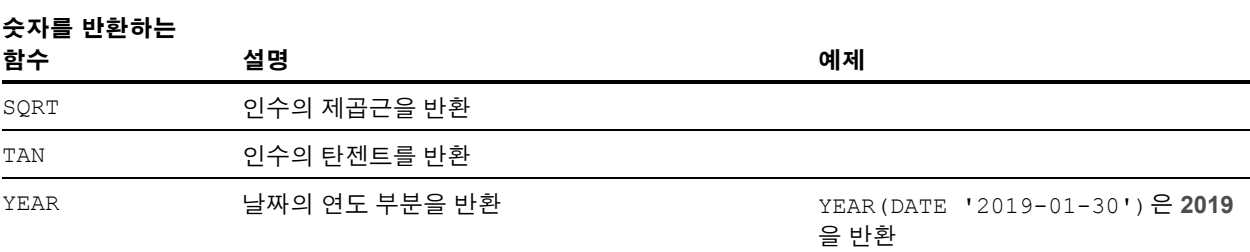

## <span id="page-32-13"></span><span id="page-32-0"></span>날짜를 반환하는 함수

**날짜를**

<span id="page-32-6"></span><span id="page-32-5"></span><span id="page-32-4"></span><span id="page-32-3"></span><span id="page-32-2"></span><span id="page-32-1"></span>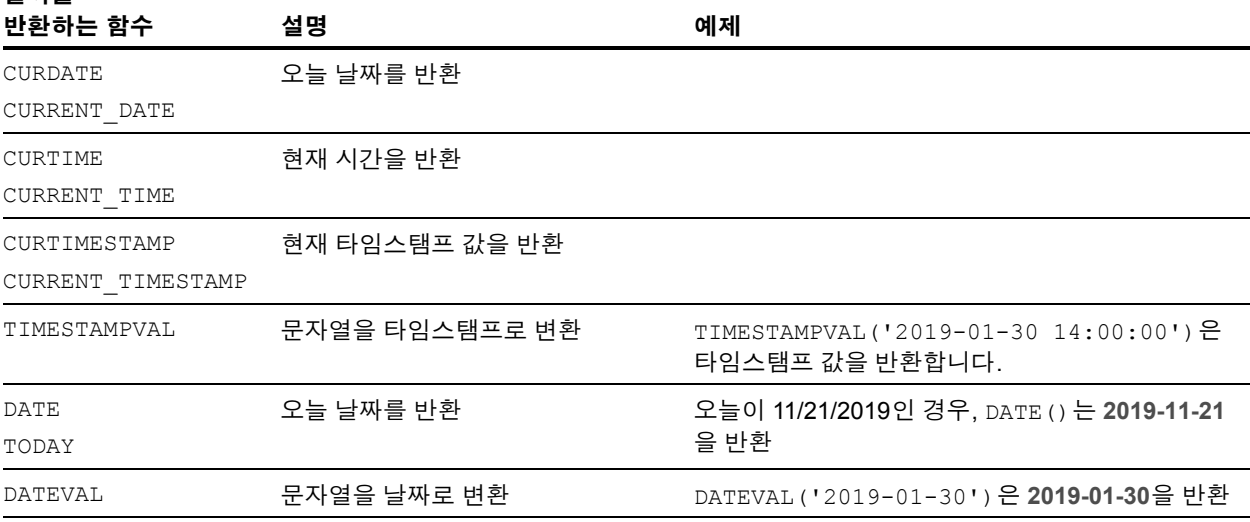

<span id="page-32-12"></span><span id="page-32-11"></span><span id="page-32-8"></span><span id="page-32-7"></span>**메모** DATE() 함수는 사용되지 않습니다. 대신 SQL 표준 CURRENT\_DATE를 사용합니다.

## <span id="page-33-0"></span>조건 함수

<span id="page-33-3"></span><span id="page-33-2"></span><span id="page-33-1"></span>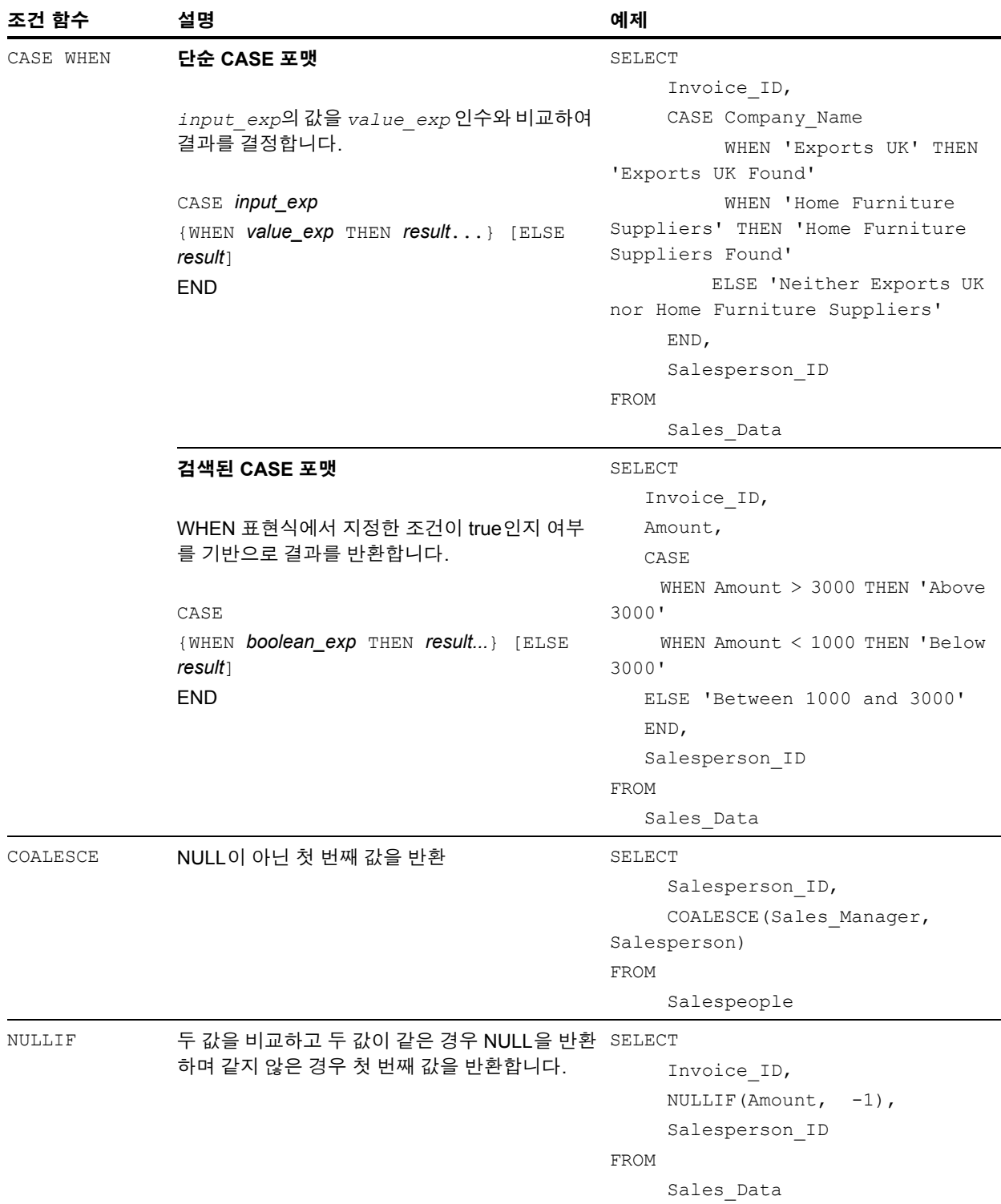

## <span id="page-34-0"></span>FileMaker 시스템 대상체

FileMaker 데이터베이스 파일은 SQL 쿼리를 사용하여 접근할 수 있는 다음의 시스템 대상체를 포 함합니다.

## <span id="page-34-1"></span>FileMaker 시스템 테이블

<span id="page-34-9"></span>모든 FileMaker 데이터베이스 파일에는 두 개의 시스템 테이블이 포함되어 있습니다. 바로 FileMaker\_Tables 및 FileMaker\_Fields입니다. ODBC 응용 프로그램의 경우, 이들 테이블은 카탈 로그 함수 SQLTables에서 반환된 정보에 포함되어 있습니다. JDBC 응용 프로그램의 경우, 이들 테이블은 DatabaseMetaData 메소드 getTables에서 반환된 정보에 포함되어 있습니다. ExecuteSQL 함수에서도 해당 테이블을 사용합니다.

#### FileMaker\_Tables

FileMaker\_Tables 테이블에는 FileMaker 파일에서 정의된 데이터베이스 테이블에 대한 정보가 있 습니다.

FileMaker\_Tables 테이블에는 다음의 열과 함께 관계형 그래프에서 각 테이블 일치 항목에 대한 행 이 있습니다.

- <span id="page-34-12"></span><span id="page-34-11"></span>■ TableName - 테이블 일치 항목의 이름.
- <span id="page-34-3"></span>1 TableId - 테이블 일치 항목의 고유 ID.
- <span id="page-34-2"></span>■ BaseTableName - 테이블 일치 항목이 생성된 기본 테이블의 이름.
- <span id="page-34-10"></span>1 BaseFileName - 기본 테이블을 포함하는 데이터베이스 파일의 FileMaker 파일 이름.
- ModCount 이 테이블의 정의가 변경되어 커밋된 총 횟수.

**예제**

SELECT TableName FROM FileMaker\_Tables WHERE TableName LIKE 'Sales%'

#### FileMaker\_Fields **테이블**

FileMaker\_Fields 테이블에는 FileMaker 파일에서 정의된 필드에 대한 정보가 있습니다. FileMaker\_Fields 테이블에는 다음의 열이 있습니다.

- <span id="page-34-6"></span>1 TableName - 필드를 포함하는 테이블의 이름.
- <span id="page-34-8"></span>1 FieldName - 필드의 이름.
- <span id="page-34-5"></span>1 FieldType - 필드의 SQL 데이터 유형.
- <span id="page-34-4"></span>1 FieldId - 필드의 고유 ID.
- FieldClass 다음 세 값 중 하나: Summary(요약 필드의 경우), Calculated(계산된 결과의 경우), Normal.
- <span id="page-34-7"></span>■ FieldReps - 필드의 반복 횟수.
- ModCount 이 테이블의 정의가 변경되어 커밋된 총 횟수.

**예제**

SELECT \* FROM FileMaker Fields WHERE TableName='Sales'

#### <span id="page-35-0"></span>FileMaker 시스템 열

FileMaker는 시스템 열(필드)을 FileMaker 파일에서 정의된 모든 테이블의 모든 행(레코드)에 추 가합니다. ODBC 응용 프로그램의 경우, 이들 열은 카탈로그 함수 SQLSpecialColumns에서 반환 된 정보에 포함되어 있습니다. JDBC 응용 프로그램의 경우, 이들 열은 DatabaseMetaData 메소드 getVersionColumns에서 반환된 정보에 포함되어 있습니다. ExecuteSQL 함수에서도 해당 열을 사 용합니다.

#### <span id="page-35-1"></span>ROWID **열**

ROWID 시스템 열은 레코드의 고유 ID 번호를 포함합니다. FileMaker Pro의 Get(레코드 ID) 함수가 반환하는 값과 동일합니다.

#### <span id="page-35-2"></span>ROWMODID **열**

ROWMODID 시스템 열은 현재 레코드가 커밋된 총 변경 횟수를 포함합니다. FileMaker Pro의 Get( 레코드 수정 수) 함수가 반환하는 값과 동일합니다.

#### **예제**

SELECT ROWID, ROWMODID FROM MyTable WHERE ROWMODID > 3

## <span id="page-36-0"></span>예약 SQL 키워드

<span id="page-36-2"></span><span id="page-36-1"></span>이 부분은 열, 테이블, 별칭 또는 기타 사용자가 정의한 대상체로 사용되어서는 안 되는 예약 키워 드를 나열합니다. 구문 오류가 발생하면 이 오류는 예약 단어 중 하나를 사용하기 때문에 발생할 수 있습니다. 이 키워드 중 하나를 사용하려면 따옴표를 사용하여 단어가 키워드로 처리되지 않도 록 해야 합니다.

**예제**

데이터 요소 이름으로 DEC 키워드를 사용합니다. create table t ("dec" numeric)

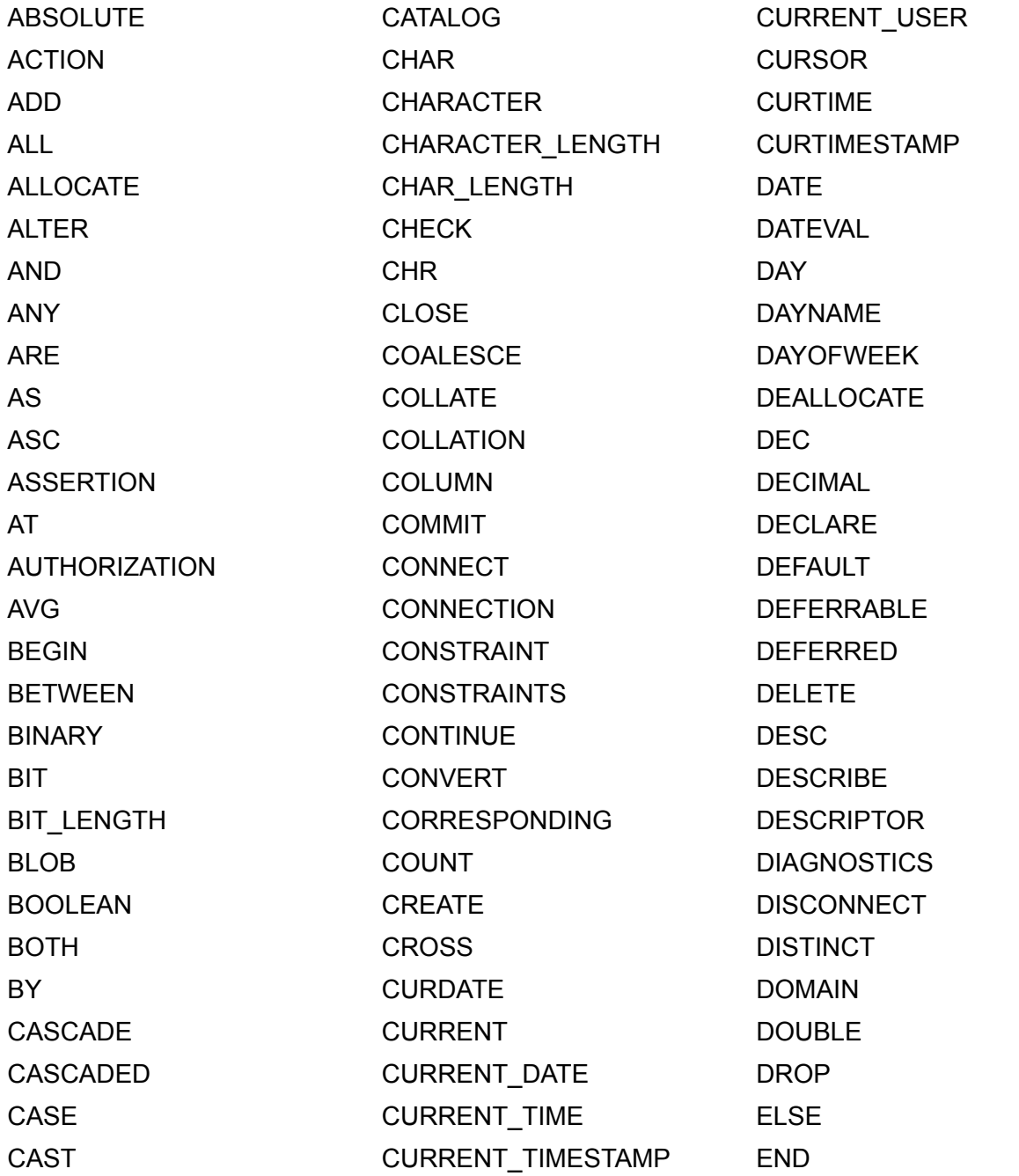

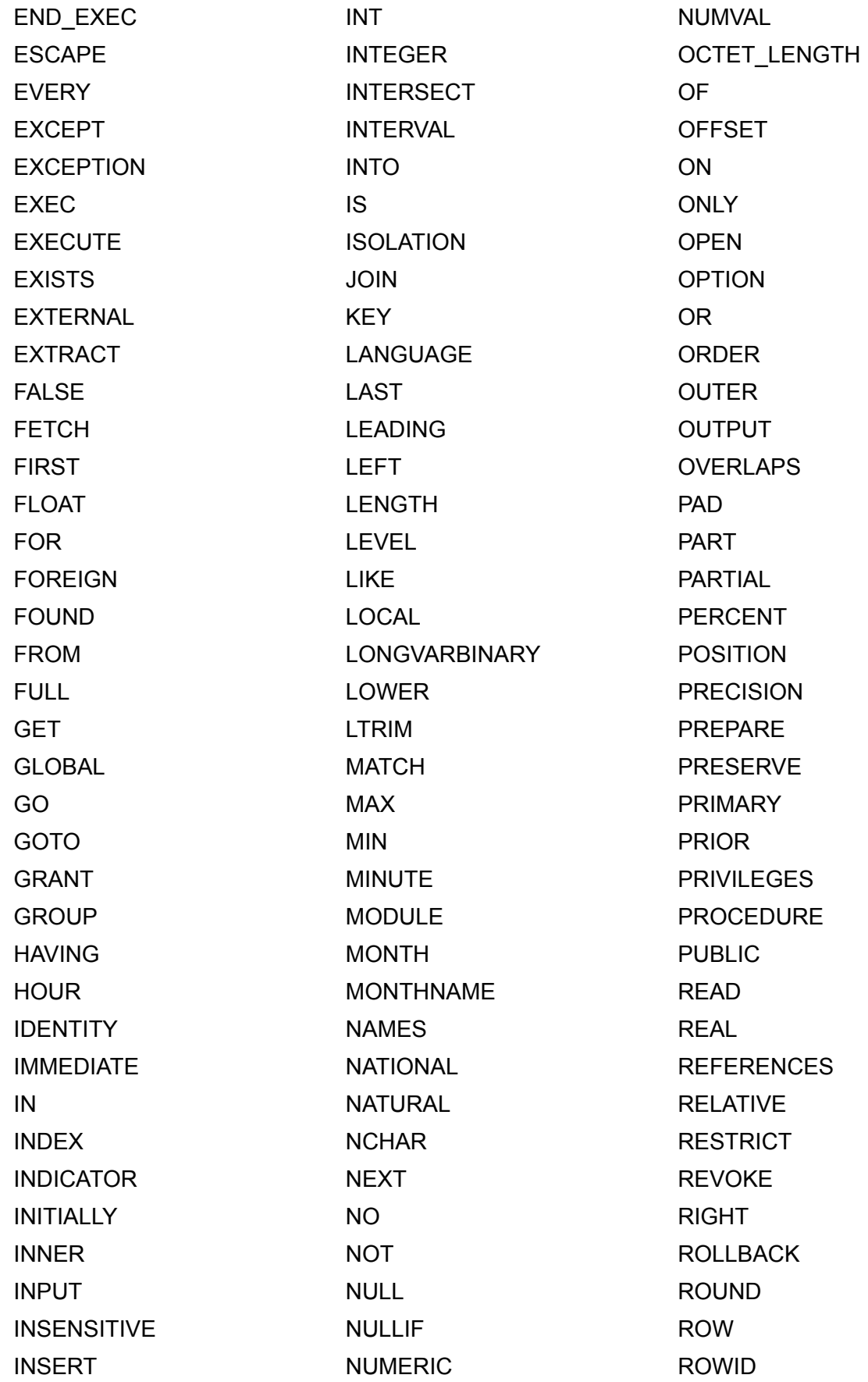

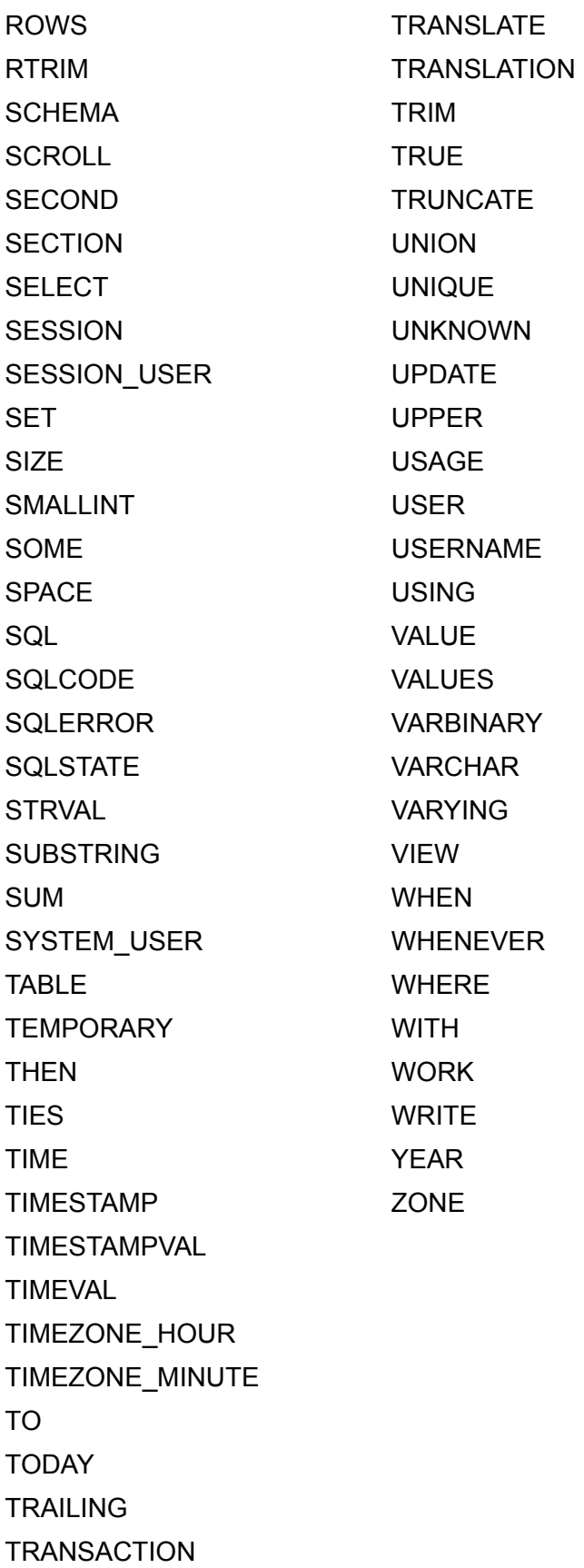

## <span id="page-39-0"></span>**인덱스**

## **A**

ABS 함수 [32](#page-31-1) ALL 연산자 [26](#page-25-1) ALTER TABLE(SQL 문) [22](#page-21-2) AND 연산자 [27](#page-26-1) ANY 연산자 [26](#page-25-2) ATAN 함수 [32](#page-31-2) ATAN2 함수 [32](#page-31-3)

## **B**

BaseFileName [35](#page-34-2) BaseTableName [35](#page-34-3) BETWEEN 연산자 [26](#page-25-3) BLOB 데이터 유형, SELECT에서 사용 [15](#page-14-0)

## **C**

CASE WHEN 함수 [34](#page-33-1) CAST 함수 [16](#page-15-1) CEIL 함수 [32](#page-31-4) CEILING 함수 [32](#page-31-5) CHR 함수 [30](#page-29-1) COALESCE 함수 [34](#page-33-2) CREATE INDEX(SQL 문[\) 22](#page-21-3) CREATE TABLE(SQL 문[\) 20](#page-19-1) CURDATE 함수 [33](#page-32-1) CURRENT\_DATE 함수 [33](#page-32-2) CURRENT\_TIME 함수 [33](#page-32-3) CURRENT\_TIMESTAMP 함수 [33](#page-32-4) CURRENT\_USER 함수 [30](#page-29-2) CURTIME 함수 [33](#page-32-5) CURTIMESTAMP 함수 [33](#page-32-6)

## **D**

DATE 함수 [33](#page-32-7) DATEVAL 함수 [33](#page-32-8) DAY 함수 [32](#page-31-6) DAYNAME 함수 [30](#page-29-3) DAYOFWEEK 함수 [32](#page-31-7) DEFAULT(SQL 절) [20](#page-19-2) DEG 함수 [32](#page-31-8) DEGREES 함수 [32](#page-31-9) DELETE(SQL 문) [17](#page-16-2) DISTINCT 연산자 [8](#page-7-2) DROP INDEX(SQL 문) [23](#page-22-4)

## **E**

ExecuteSQL 함수 [6](#page-5-1) EXISTS 연산자 [26](#page-25-4) EXP 함수 [32](#page-31-10) EXTERNAL(SQL 절[\) 21](#page-20-1)

### **F**

FETCH FIRST(SQL 절[\) 14](#page-13-1) FieldClass [35](#page-34-4) FieldId [35](#page-34-5) FieldNam[e 35](#page-34-6) FieldRep[s 35](#page-34-7) FieldTyp[e 35](#page-34-8) FileMaker\_Field[s 35](#page-34-9) FileMaker\_Table[s 35](#page-34-9) FLOOR 함수 [32](#page-31-11) FOR UPDATE(SQL 절) [14](#page-13-2) FROM(SQL 절[\) 9](#page-8-2) FULL OUTER JOIN [10](#page-9-0)

## **G**

GetAs 함수 [16](#page-15-2) GROUP BY(SQL 절[\) 11](#page-10-2)

## **H**

HAVING(SQL 절[\) 12](#page-11-2) HOUR 함수 [32](#page-31-12)

## **I**

IN 연산자 [26](#page-25-5) INNER JOIN [10](#page-9-1) INSERT(SQL 문) [17](#page-16-3) INT 함수 [32](#page-31-13) IS NOT NULL 연산자 [26](#page-25-6) IS NULL 연산자 [26](#page-25-7)

## **J**

JDBC 클라이언트 드라이버 유니코드 지원 [7](#page-6-4) 포털 [7](#page-6-5)

## **L**

LEFT OUTER JOIN [10](#page-9-2) LEFT 함수 [30](#page-29-4) LENGTH 함수 [32](#page-31-14)

LIKE 연산자 [26](#page-25-8) LN 함수 [32](#page-31-15) LOG 함수 [32](#page-31-16) LOWER 함수 [30](#page-29-5) LTRIM 함수 [30](#page-29-6)

#### **M**

MAX 함수 [32](#page-31-17) MIN 함수 [32](#page-31-18) MINUTE 함수 [32](#page-31-19) MOD 함수 [32](#page-31-20) ModCoun[t 35](#page-34-10) MONTH 함수 [32](#page-31-21) MONTHNAME 함수 [30](#page-29-7)

## **N**

NOT IN 연산자 [26](#page-25-9) NOT LIKE 연산자 [26](#page-25-10) NOT NULL(SQL 절[\) 21](#page-20-2) NOT 연산자 [27](#page-26-2) null 값 [18](#page-17-0) NULLIF 함수 [34](#page-33-3) NUMVAL 함수 [32](#page-31-22)

## **O**

ODBC 클라이언트 드라이버 유니코드 지원 [7](#page-6-4) 포털 [7](#page-6-5) ODBC 표준 준수 [7](#page-6-6) ODBC 의 커서 [14](#page-13-3) OFFSET(SQL 절[\) 13](#page-12-2) OR 연산자 [27](#page-26-3) ORDER BY(SQL 절) [13](#page-12-3) OUTER JOI[N 10](#page-9-0)

#### **P**

PI 함수 [32](#page-31-23) PREVENT INDEX CREATIO[N 23](#page-22-5) PutAs 함수 [18,](#page-17-1) [19](#page-18-1)

## **R**

RADIANS 함수 [32](#page-31-24) RIGHT OUTER JOIN [10](#page-9-3) RIGHT 함수 [30](#page-29-8) ROUND 함수 [32](#page-31-25) ROWID 시스템 열 [36](#page-35-1) ROWMODID 시스템 열 [36](#page-35-2) RTRIM 함수 [30](#page-29-9)

### **S**

SECOND 함수 [32](#page-31-26) SELECT(SQL 문) [8](#page-7-3) BLOB 데이터 유형 [15](#page-14-0) 빈 문자열 [15](#page-14-1) 이진 데이터 [15](#page-14-2) SIGN 함수 [32](#page-31-27) SIN 함수 [32](#page-31-28) SPACE 함수 [30](#page-29-10) SQL 문 ALTER TABLE [22](#page-21-2) CREATE INDE[X 22](#page-21-3) CREATE TABL[E 20](#page-19-1) DELETE [17](#page-16-2) DROP INDEX [23](#page-22-4) INSER[T 17](#page-16-3) SELECT [8](#page-7-3) TRUNCATE TABLE [21](#page-20-3) UPDAT[E 19](#page-18-2) 예약 키워드 [37](#page-36-1) 클라이언트 드라이버에서 지원됨 [7](#page-6-7) SQL 집계 함수 [28](#page-27-3) SQL 표준 준수 [7](#page-6-8) SQL 표현식 [23](#page-22-6) 관계형 연산자 [26](#page-25-11) 날짜 연산자 [25](#page-24-4) 논리 연산자 [27](#page-26-4) 문자 연산자 [25](#page-24-5) 상수 [23](#page-22-7) 숫자 연산자 [25](#page-24-6) 연산자 우선 순위 [28](#page-27-4) 지수 또는 과학적 표기법 [25](#page-24-7) 필드 이름 [23](#page-22-8) 함수 [28](#page-27-5) SQL 표현식의 과학적 표기법 [25](#page-24-7) SQL 표현식의 관계형 연산자 [26](#page-25-11) SQL 표현식의 날짜 연산자 [25](#page-24-4) SQL 표현식의 논리 연산자 [27](#page-26-4) SQL 표현식의 문자 연산자 [25](#page-24-5) SQL 표현식의 상수 [23](#page-22-7) SQL 표현식의 숫자 연산자 [25](#page-24-6) SQL 표현식의 연산자 우선 순위 [28](#page-27-4) SQL 표현식의 지수 표기법 [25](#page-24-7) SQL 표현식의 필드 이름 [23](#page-22-8) SQL 표현식의 함수 [28](#page-27-5) SQL\_C\_WCHAR 데이터 유형 [7](#page-6-9) SQL-92 [7](#page-6-8) SQL 의 집계 함수 [28](#page-27-3) SQL 의 표현식 [23](#page-22-6) SQRT 함수 [33](#page-32-9) STRVAL 함수 [30](#page-29-11) SUBSTR 함수 [30](#page-29-12) SUBSTRING 함수 [30](#page-29-13)

#### **T**

TableId [35](#page-34-11) TableNam[e 35](#page-34-12) TAN 함수 [33](#page-32-10) TIME 함수 [30](#page-29-14) TIMESTAMPVAL 함수 [33](#page-32-11) TIMEVAL 함수 [30](#page-29-15) TODAY 함수 [33](#page-32-12) TRIM 함수 [30](#page-29-16) TRUNCATE TABLE (SQL 문[\) 21](#page-20-3)

## **U**

UNION(SQL 연산자) [12](#page-11-3) UNIQUE(SQL 절) [21](#page-20-4) UPDATE(SQL 문[\) 19](#page-18-2) UPPER 함수 [30](#page-29-17) USERNAME 함수 [30](#page-29-18)

## **V**

VALUES(SQL 절[\) 17](#page-16-4)

## **W**

WHERE(SQL 절[\) 11](#page-10-3) WITH TIES(SQL 절[\) 14](#page-13-4)

## **Y**

YEAR 함수 [33](#page-32-13)

#### **ㄱ**

구문 오류 [37](#page-36-2)

#### **ㄴ**

날짜 포맷 [24](#page-23-0)

#### **ㅁ**

문자열 함수 [30](#page-29-19)

#### **ㅂ**

빈 문자 [25](#page-24-8) 빈 문자열, SELECT에서 사용 [15](#page-14-1)

## **ㅅ**

시간 포맷 [24](#page-23-0) 시스템 테이블 [35](#page-34-9)

#### **ㅇ**

```
연결 10 열 별칭 8
열에서
빈
값 18
예약 SQL 키워드 37
유니코드 지원 7
이진 데이터, SELECT에서 사용 15
```
### **ㅈ**

정렬 순서 [13](#page-12-4)

#### **ㅋ**

```
컨테이너 필드
  CREATE TABLE 
문 포함 21
  INSERT
문 포함 18
 PutAs 함수 포함 18
  SELECT 
문 포함 16
  UPDATE 
문 포함 19
 외부에 저장됨 21
키워드, 예약 SQL 37
```
#### **ㅌ**

타임스탬프 포맷 [24](#page-23-0) 테이블 별칭 [8](#page-7-5), [9](#page-8-3)

#### **ㅍ**

포털 [7](#page-6-5) 표준 준수 [7](#page-6-8) 피어 행 [14](#page-13-5) 필드 반복 [17,](#page-16-5) [20](#page-19-3)

#### **ㅎ**

하위 커리 [17](#page-16-6) 현재 위치 업데이트 및 삭제 [14](#page-13-3)